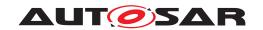

| <b>Document Title</b>      | Specification of Update and Configuration Management |
|----------------------------|------------------------------------------------------|
| Document Owner             | AUTOSAR                                              |
| Document Responsibility    | AUTOSAR                                              |
| Document Identification No | 888                                                  |

| Document Status          | Final             |
|--------------------------|-------------------|
| Part of AUTOSAR Standard | Adaptive Platform |
| Part of Standard Release | 19-03             |

|            | Document Change History |                                  |                                                                                                    |
|------------|-------------------------|----------------------------------|----------------------------------------------------------------------------------------------------|
| Date       | Release                 | Changed by                       | Description                                                                                                    |
| 2019-03-29 | 19-03                   | AUTOSAR<br>Release<br>Management | <ul> <li>Updating Package Management<br/>state machine</li> <li>New requirements for robustness<br/>against reset</li> <li>Improving specification item atomicity</li> <li>Fixing errors in chapter Service<br/>Interfaces</li> </ul> |
| 2018-10-31 | 18-10                   | AUTOSAR<br>Release<br>Management | <ul> <li>Updated interaction other functional<br/>clusters like PER and EMO/SM</li> <li>Introduction of vehicle package<br/>distribution</li> </ul>                                                                                   |
| 2018-03-29 | 18-03                   | AUTOSAR<br>Release<br>Management | <ul> <li>Extended and updated service interface</li> <li>Introduction of Software Package</li> <li>Introduction to securing update process</li> </ul>                                                                                 |
| 2017-10-27 | 17-10                   | AUTOSAR<br>Release<br>Management | Initial release                                                                                                    |

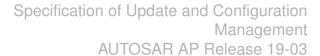

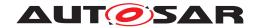

#### **Disclaimer**

This work (specification and/or software implementation) and the material contained in it, as released by AUTOSAR, is for the purpose of information only. AUTOSAR and the companies that have contributed to it shall not be liable for any use of the work.

The material contained in this work is protected by copyright and other types of intellectual property rights. The commercial exploitation of the material contained in this work requires a license to such intellectual property rights.

This work may be utilized or reproduced without any modification, in any form or by any means, for informational purposes only. For any other purpose, no part of the work may be utilized or reproduced, in any form or by any means, without permission in writing from the publisher.

The work has been developed for automotive applications only. It has neither been developed, nor tested for non-automotive applications.

The word AUTOSAR and the AUTOSAR logo are registered trademarks.

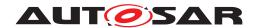

## **Table of Contents**

| 1 | Introduction and functional overview                                                                                                    |                                                                                        |  |  |
|---|----------------------------------------------------------------------------------------------------|----------------------------------------------------------------------------------------|--|--|
| 2 | Acronyms and abbreviations 7                                                                                                    |                                                                                        |  |  |
| 3 | Related documentation                                                                                                    | 8                                                                                      |  |  |
|   | <ul> <li>3.1 Input documents &amp; related standards and norms</li> <li>3.2 Related specification</li> <li>3.3 Further applicable specification</li> </ul>                                                                                                    | 8<br>8<br>9                                                                            |  |  |
| 4 | Constraints and assumptions 1                                                                                                    | 10                                                                                     |  |  |
|   |                                                                                                    | 10<br>10                                                                               |  |  |
| 5 | Dependencies to other functional clusters                                                                                                    | 11                                                                                     |  |  |
|   | 5.2 UCM service over ara::com                                                                                                    | 1<br> 1<br> 1                                                                          |  |  |
| 6 | Requirements Tracing 1                                                                                                    | 13                                                                                     |  |  |
| 7 | Functional specification 1                                                                                                    | 18                                                                                     |  |  |
|   | 7.1.1 Software Package Management 7.1.1.1 Software Package 7.1.1.2 Content of a Software Package 7.1.1.3 Applications Persisted Data 7.1.2 Runtime dependencies 7.1.3 Update scope and state management 7.2 Transferring Software Packages 7.3 Processing Software Packages 7.4 Status Reporting 7.5 Activation and Rollback 7.5.1 Activation 7.5.2 Rollback 7.5.3 Boot options 7.5.4 Finishing activation 7.6 Robustness against reset 7.6.1 Boot monitoring 7.7 Logging and history 7.8 Version Reporting 7.9 SoftwareCluster lifecycle 7.10 Securing Software Updates | 18<br>19<br>19<br>20<br>21<br>22<br>25<br>26<br>33<br>33<br>33<br>33<br>34<br>34<br>35 |  |  |
| 8 | API specification                                                                                                    | 36                                                                                     |  |  |

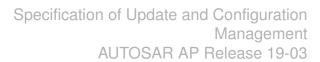

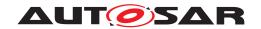

| 9 | Serv                         | ice Interfac                                                                           | es                                                                                                    | 37                                           |
|---|------------------------------|----------------------------------------------------------------------------------------|----------------------------------------------------------------------------------------------------|----------------------------------------------|
| 9 | Serv<br>9.1                  |                                                                                        | nitions                                                                                                    | 37<br>37<br>37<br>37<br>38<br>38<br>38<br>39 |
|   |                              | 9.1.10<br>9.1.11<br>9.1.12<br>9.1.13<br>9.1.14<br>9.1.15<br>9.1.16<br>9.1.17<br>9.1.18 | LogLevelType LogVectorType LogVectorType PackageManagerStatusType ActivateOptionType ActionType ResultType GetHistoryType  4  4  4  4  4  4  4  4  4  4  4  4  4 | 40<br>41<br>41<br>42<br>43<br>43             |
|   | 9.2                          | Service II<br>9.2.1<br>9.2.1                                                           | nterfaces                                                                                                    | 14<br>14<br>14<br>52<br>52                   |
|   | 10.1<br>10.2<br>10.3<br>10.4 | Data tran<br>Package<br>Activation                                                     | rams 5 process                                                                                                    | 54<br>54<br>55<br>56<br>57                   |
| В |                              | tioned Clas                                                                            |                                                                                                    | 59<br>63                                     |
|   | C.1<br>C.2                   |                                                                                        | s Tables                                                                                                    | 63<br>63<br>63                               |
| D | Pack<br>D.1<br>D.2           | Overview                                                                               | /                                                                                                    | 64<br>65<br>65<br>66                         |

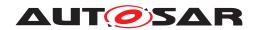

# Specification of Update and Configuration Management AUTOSAR AP Release 19-03

| D.2.3 | Action computation                               | 67 |
|-------|--------------------------------------------------|----|
| D.2.3 | .1 Pull package from backend into vehicle        | 67 |
| D.2.3 | .2 Push package from backend into vehicle        | 69 |
| D.2.4 | Packages transfer from backend into targeted UCM | 69 |
| D.2.5 | Package processing                               | 71 |
| D.2.6 | Package activation                               | 72 |
| D.2.7 | Package rollback                                 | 73 |
| D.2.8 | Campaign reporting                               | 73 |

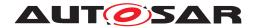

#### 1 Introduction and functional overview

This software specification contains the functional description and interfaces of the functional cluster <code>Update</code> and <code>Configuration</code> <code>Management</code> which belongs to the <code>AUTOSAR</code> Adaptive <code>Platform</code> Services. <code>Update</code> and <code>Configuration</code> <code>Management</code> has the responsibility of installing, updating and removing software on an <code>AUTOSAR</code> Adaptive <code>Platform</code> in a safe and secure way while not sacrificing the dynamic nature of the <code>AUTOSAR</code> Adaptive <code>Platform</code>.

The Update and Configuration Management functional cluster is responsible for:

- Version reporting of the software present in the AUTOSAR Adaptive Platform
- Receiving and buffering software updates
- Checking that enough resources are available to ensure a software update
- Performing software updates and providing log messages and progress information
- Validating the outcome of a software update
- Providing rollback functionality to restore a known functional state in case of failure

In addition to updating and changing software on the AUTOSAR Adaptive Platform, the Update and Configuration Management is also responsible for updates and changes to the AUTOSAR Adaptive Platform itself, including all functional clusters, the underlying POSIX OS and its kernel with the responsibilities defined above.

In order to allow flexibility in how Update and Configuration Management is used, it will expose its functionality via ara::com service interfaces, not direct APIs. This ensures that the user of the functional cluster Update and Configuration Management does not have to be located on the same ECU.

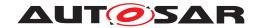

## 2 Acronyms and abbreviations

The glossary below includes acronyms and abbreviations relevant to the UCM module that are not included in the [1, AUTOSAR glossary].

| Abbreviation / Acronym: | Description:                           |
|-------------------------|----------------------------------------|
| DM                      | AUTOSAR Adaptive Diagnostic Management |
| UCM                     | Update and Configuration Management    |
| Application Error       | Errors returned by UCM                 |
| Boot options            | Boot Manager Configuration             |

Some technical terms used in this document are already defined in the corresponding document mentioned in the table below. This is to avoid duplicate definition of the technical term. And to refer to the correct document.

| Term                         | Description                          |
|------------------------------|--------------------------------------|
| Adaptive Application         | see [1] AUTOSAR Glossary             |
| Application                  | see [1] AUTOSAR Glossary             |
| AUTOSAR Adaptive Platform    | see [1] AUTOSAR Glossary             |
| AUTOSAR Classic Platform     | see [1] AUTOSAR Glossary             |
| Adaptive Platform Foundation | see [1] AUTOSAR Glossary             |
| Adaptive Platform Services   | see [1] AUTOSAR Glossary             |
| Manifest                     | see [1] AUTOSAR Glossary             |
| Executable                   | see [1] AUTOSAR Glossary             |
| Functional Cluster           | see [1] AUTOSAR Glossary             |
| Machine                      | see [1] AUTOSAR Glossary             |
| Service                      | see [1] AUTOSAR Glossary             |
| Service Interface            | see [1] AUTOSAR Glossary             |
| Service Discovery            | see [1] AUTOSAR Glossary             |
| Execution Management         | see [2] AUTOSAR Execution Management |
| kRunning                     | see [2] AUTOSAR Execution Management |
| Software Package             | see [1] AUTOSAR Glossary             |

**Table 2.1: Reference to Technical Terms** 

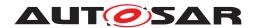

#### 3 Related documentation

#### 3.1 Input documents & related standards and norms

- [1] Glossary AUTOSAR\_TR\_Glossary
- [2] Specification of Execution Management AUTOSAR SWS ExecutionManagement
- [3] General Specification of Adaptive Platform AUTOSAR SWS General
- [4] Specification of State Management AUTOSAR\_SWS\_StateManagement
- [5] Specification of Cryptography for Adaptive Platform AUTOSAR SWS Cryptography
- [6] Specification of Communication Management AUTOSAR SWS CommunicationManagement
- [7] Specification of Identity and Access Management AUTOSAR\_SWS\_IdentityAndAccessManagement
- [8] Requirements on Update and Configuration Management AUTOSAR\_RS\_UpdateAndConfigManagement
- [9] Specification of Manifest AUTOSAR\_TPS\_ManifestSpecification
- [10] Explanation of Adaptive Platform Design AUTOSAR EXP PlatformDesign
- [11] Specification of Persistency AUTOSAR\_SWS\_Persistency
- [12] Requirements on Security Management for Adaptive Platform AUTOSAR\_RS\_SecurityManagement

## 3.2 Related specification

See chapter 3.1.

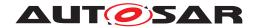

## 3.3 Further applicable specification

AUTOSAR provides a general specification [3] which is also applicable for UCM. The specification SWS General shall be considered as additional and required specification for implementation of UCM.

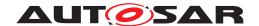

## Constraints and assumptions

#### Limitations 4.1

UCM is not responsible to initiate the update process. UCM realizes a service interface to achieve this operation. The user of this service interface is responsible to verify that the vehicle is in a safe state before executing a software update procedure on demand. It is also in the responsibility of the user to communicate with other AUTOSAR Adaptive Platforms or AUTOSAR Classic Platforms within the vehicle. Therefore management of software dependencies between different physical or virtual ECU software platforms is currently out of UCM's scope but will be managed by the UCM Master which will be introduced in the next release.

The UCM receives a locally available software package for processing. The software package is usually downloaded from the OEM backend. The download of the software packages has to be done by another application, i.e. UCM does not manage the connection to the OEM backend. Prior to triggering their processing, the software packages have to be transferred to UCM by using the provided ara::com interface.

The UCM update process is designed to cover updates on use case with single AUTOSAR Adaptive Platform. UCM can update Adaptive Applications, the AUTOSAR Adaptive Platform itself, including all functional clusters and the underlying OS. Distinction between different types of updates, such as safety critical updates vs infotainment updates, isn't addressed in this release. Currently such distinction shall be included into vendor specific meta-data.

The UCM is not responsible for enforcing authentication and access control to the provided interfaces. The document currently does not provide any mechanism for the confidentiality protection as well as measures against denial of service attacks. The assumption is that the platform preserves the integrity of parameters exchanged between UCM and its user.

## Applicability to car domains

No restrictions to applicability.

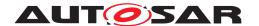

## 5 Dependencies to other functional clusters

The UCM functional cluster expose services to client applications via the ara::com middleware.

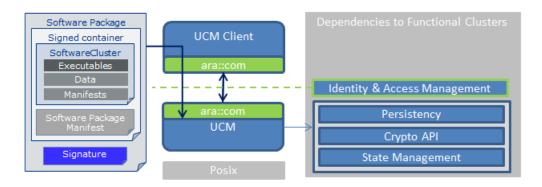

Figure 5.1: UCM dependencies to other Functional Clusters.

#### 5.1 Interfaces to Adaptive State Management

Certain applications can conflict with the update process or the newly updated package, and they need to be stopped during the update process. This could be achieved by putting the machine to a safe Machine State, for example Update State, or by activating a combination of suitable Function Groups and its states. It is the responsibility of the platform integrator to define this state or Function Groups. The application accessing the UCM, should make sure that the platform is switched to this state (using interfaces from State Management [4]), before starting the update.

UCM uses State Management interface field parameter FunctionGroupState to monitor the restart of the updated software.

#### 5.2 UCM service over ara::com

The UCM shall provide a service interface over ara::com using methods and fields.

## 5.3 Interfaces to Adaptive Crypto Interface

UCM uses Crypto Interface for AUTOSAR Adaptive Platform [5] to verify package integrity and authenticity and to decrypt confidential update data.

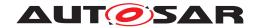

## 5.4 Interfaces to Identity and Access Management

Communication Management,[6] uses Identity and Access Management [7] to validate the authorization of requests made to UCM's service interface PackageManagement.

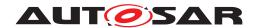

## 6 Requirements Tracing

The following tables reference the requirements specified in [8] and links to the fulfillment of these. Please note that if column "Satisfied by" is empty for a specific requirement this means that this requirement is not fulfilled by this document.

| Requirement     | Description                      | Satisfied by    |
|-----------------|----------------------------------|-----------------|
| [RS_SM_00001]   | State Management shall           | [SWS_UCM_00102] |
|                 | coordinate and control multiple  | [SWS_UCM_00124] |
|                 | sets of Applications.            |                 |
| [RS_UCM_00001]  | UCM shall support installing new | [SWS_UCM_00001] |
|                 | software on AUTOSAR              | [SWS_UCM_00017] |
|                 | Adaptive Platform                | [SWS_UCM_00073] |
|                 |                                  | [SWS_UCM_00099] |
|                 |                                  | [SWS_UCM_00131] |
|                 |                                  | [SWS_UCM_00137] |
| [RS_UCM_00002]  | UCM shall support reporting      | [SWS_UCM_00004] |
|                 | version information for an       | [SWS_UCM_00038] |
|                 | AUTOSAR Adaptive                 | [SWS_UCM_00039] |
|                 | Platform                         | [SWS_UCM_00040] |
|                 |                                  | [SWS_UCM_00071] |
|                 |                                  | [SWS_UCM_00077] |
|                 |                                  | [SWS_UCM_00078] |
|                 |                                  | [SWS_UCM_00079] |
|                 |                                  | [SWS_UCM_00112] |
|                 |                                  | [SWS_UCM_00130] |
|                 |                                  | [SWS_UCM_00131] |
| [RS_UCM_00003]  | UCM shall support updating       | [SWS_UCM_00017] |
|                 | installed software on Adaptive   |                 |
|                 | Platform                         |                 |
| [RS_UCM_00004]  | UCM shall support uninstalling   | [SWS_UCM_00001] |
|                 | software on AUTOSAR              | [SWS_UCM_00137] |
|                 | Adaptive Platform                |                 |
| [RS_UCM_00005]  | UCM shall make sure that         | [SWS_UCM_00001] |
|                 | persistent data owned by         | [SWS_UCM_00137] |
| IDO HOM COCCE   | uninstalled software is deleted  | TOWO LION OCCOS |
| [RS_UCM_00006]  | UCM shall verify Software        | [SWS_UCM_00028] |
|                 | Package authenticity and         | [SWS_UCM_00038] |
|                 | integrity using strong           | [SWS_UCM_00039] |
|                 | cryptographic techniques         | [SWS_UCM_00040] |
|                 |                                  | [SWS_UCM_00077] |
|                 |                                  | [SWS_UCM_00078] |
|                 |                                  | [SWS_UCM_00079] |
| IDC LICM 000071 | UCM shall check that software    | [SWS_UCM_00136] |
| [RS_UCM_00007]  |                                  | [SWS_UCM_00026] |
|                 | dependencies are fulfilled       | [SWS_UCM_00120] |
|                 |                                  | [SWS_UCM_00128] |
|                 |                                  | [SWS_UCM_00136] |

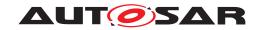

| Requirement    | Description                     | Satisfied by    |
|----------------|---------------------------------|-----------------|
| [RS_UCM_00008] | UCM shall support a recovery    | [SWS_UCM_00005] |
|                | mechanism in case of failed     | [SWS_UCM_00024] |
|                | update process                  | [SWS_UCM_00096] |
|                |                                 | [SWS UCM 00107] |
|                |                                 | [SWS_UCM_00110] |
|                |                                 | [SWS_UCM_00111] |
|                |                                 | [SWS_UCM_00113] |
|                |                                 | [SWS_UCM_00126] |
|                |                                 | SWS_UCM_00127   |
|                |                                 | SWS_UCM_00131]  |
|                |                                 | SWS UCM 00142   |
|                |                                 | [SWS_UCM_00146] |
|                |                                 | [SWS_UCM_00155] |
| [RS UCM 00010] | UCM shall support reporting of  | [SWS UCM 00038] |
|                | Software Packages               | SWS_UCM_00039]  |
|                | downloaded for AUTOSAR          | [SWS_UCM_00040] |
|                | Adaptive Platform               | SWS_UCM_00069]  |
|                |                                 | SWS_UCM_00077]  |
|                |                                 | SWS_UCM_00078]  |
|                |                                 | SWS_UCM_000791  |
|                |                                 | SWS UCM 00131   |
| [RS UCM 00011] | UCM shall support reporting     | [SWS_UCM_00027] |
|                | software versions which have    | [SWS_UCM_00030] |
|                | been installed and will be      | [SWS_UCM_00038] |
|                | activated when new versions are | SWS_UCM_00039]  |
|                | activated                       | SWS_UCM_00040]  |
|                |                                 | SWS UCM 00077   |
|                |                                 | SWS UCM 00078   |
|                |                                 | [SWS_UCM_00079] |
|                |                                 | [SWS_UCM_00131] |
| [RS_UCM_00012] | UCM shall check the consistency | [SWS_UCM_00029] |
|                | of transferred Software         | [SWS_UCM_00038] |
|                | Package                         | [SWS_UCM_00039] |
|                |                                 | [SWS_UCM_00040] |
|                |                                 | [SWS_UCM_00077] |
|                |                                 | [SWS_UCM_00078] |
|                |                                 | [SWS_UCM_00079] |
|                |                                 | [SWS_UCM_00104] |
|                |                                 | [SWS_UCM_00136] |
| [RS_UCM_00013] | UCM shall check that it has     | [SWS_UCM_00007] |
|                | enough resources to receive,    | [SWS_UCM_00008] |
|                | process and store the           | [SWS_UCM_00010] |
|                | Software Package and            | [SWS_UCM_00087] |
|                | associated data                 | [SWS_UCM_00088] |
|                |                                 | [SWS_UCM_00091] |
|                |                                 | [SWS_UCM_00092] |
|                |                                 | [SWS_UCM_00098] |
|                |                                 | [SWS_UCM_00136] |
|                |                                 | [SWS_UCM_00140] |
|                |                                 | [SWS_UCM_00145] |
|                |                                 | [SWS_UCM_00156] |

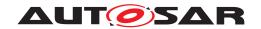

| Requirement    | Description                                                                                                    | Satisfied by                       |
|----------------|----------------------------------------------------------------------------------------------------|------------------------------------|
| [RS_UCM_00014] | UCM shall check that correct                                                                                                    | [SWS_UCM_00136]                    |
|                | amount of data has been                                                                                                    |                                    |
|                | transferred for the Software                                                                                                    |                                    |
|                | Package                                                                                                    |                                    |
| [RS_UCM_00015] | UCM shall remove all unneeded                                                                                                    | [SWS_UCM_00020]                    |
|                | data after Software Package                                                                                                    | [SWS_UCM_00131]                    |
|                | processing has finished                                                                                                    | TOUR - 11014 - 2004 - 17           |
| [RS_UCM_00017] | UCM shall support installing and                                                                                                    | [SWS_UCM_00011]                    |
|                | updating the persistent data                                                                                                    | [SWS_UCM_00113]                    |
|                | storage for an Adaptive Application                                                                                                    |                                    |
| [RS_UCM_00018] | UCM shall announce when an                                                                                                    | [SWS UCM 00021]                    |
| [110_00110]    | application has been installed,                                                                                                    | [SWS_UCM_00131]                    |
|                | updated or uninstalled                                                                                                    | [2.1.2_0000.0.]                    |
| [RS_UCM_00019] | UCM shall support simultaneous                                                                                                    | [SWS_UCM_00007]                    |
|                | transfers multiple Software                                                                                                    | [SWS_UCM_00008]                    |
|                | Packages                                                                                                    | [SWS_UCM_00010]                    |
|                |                                                                                                    | [SWS_UCM_00031]                    |
|                |                                                                                                    | [SWS_UCM_00075]                    |
|                |                                                                                                    | [SWS_UCM_00087]                    |
|                |                                                                                                    | [SWS_UCM_00088]                    |
|                |                                                                                                    | [SWS_UCM_00091]                    |
|                |                                                                                                    | [SWS_UCM_00092]<br>[SWS_UCM_00093] |
|                |                                                                                                    | [SWS_0CM_00093]                    |
|                |                                                                                                    | [SWS_UCM_00140]                    |
|                |                                                                                                    | [SWS UCM 00141]                    |
|                |                                                                                                    | [SWS_UCM_00145]                    |
|                |                                                                                                    | [SWS_UCM_00148]                    |
|                |                                                                                                    | [SWS_UCM_00156]                    |
| [RS_UCM_00020] | UCM shall support cancellation of                                                                                                    | [SWS_UCM_00003]                    |
|                | an update or install operation                                                                                                    |                                    |
| [RS_UCM_00021] | UCM shall support atomic                                                                                                    | [SWS_UCM_00022]                    |
|                | activation of installed or updated                                                                                                    | [SWS_UCM_00025]                    |
|                | packages                                                                                                    | [SWS_UCM_00094]<br>[SWS_UCM_00114] |
|                |                                                                                                    | [SWS_UCM_00114]                    |
| [RS_UCM_00022] | UCM shall support logging of the                                                                                                    | [SWS_UCM_00012]                    |
| [              | update or installation process                                                                                                    | [SWS_UCM_00041]                    |
|                | and the state of the state of t | [SWS_UCM_00042]                    |
|                |                                                                                                    | [SWS_UCM_00043]                    |
|                |                                                                                                    | [SWS_UCM_00131]                    |
|                |                                                                                                    | [SWS_UCM_00143]                    |
|                |                                                                                                    | [SWS_UCM_00144]                    |
| [RS_UCM_00023] | UCM shall provide an interface to                                                                                                    | [SWS_UCM_00018]                    |
|                | read progress of the update                                                                                                    | [SWS_UCM_00131]                    |

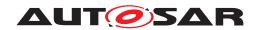

| IRS_UCM_00024                                                                                                    | Requirement     | Description                        | Satisfied by       |
|----------------------------------------------------------------------------------------------------|-----------------|------------------------------------|--------------------|
| read the state of UCM                                                                                                    | <u>-</u>        | -                                  |                    |
| SWS_UCM_00081   SWS_UCM_00082   SWS_UCM_00082   SWS_UCM_00082   SWS_UCM_00083   SWS_UCM_00084   SWS_UCM_00084   SWS_UCM_00084   SWS_UCM_00084   SWS_UCM_00084   SWS_UCM_00085   SWS_UCM_00085   SWS_UCM_00086   SWS_UCM_00131   SWS_UCM_00149   SWS_UCM_00149   SWS_UCM_00150   SWS_UCM_00151   SWS_UCM_00152   SWS_UCM_00152   SWS_UCM_00152   SWS_UCM_00152   SWS_UCM_00152   SWS_UCM_00152   SWS_UCM_00152   SWS_UCM_00152   SWS_UCM_00154   SWS_UCM_00152   SWS_UCM_00087   SWS_UCM_00087   SWS_UCM_00081   SWS_UCM_00081   SWS_UCM_00081   SWS_UCM_00081   SWS_UCM_00081   SWS_UCM_00081   SWS_UCM_00081   SWS_UCM_00081   SWS_UCM_00081   SWS_UCM_00091   SWS_UCM_00092   SWS_UCM_00141   SWS_UCM_00145   SWS_UCM_00145   SWS_UCM_00145   SWS_UCM_00145   SWS_UCM_00145   SWS_UCM_00156   SWS_UCM_00156   SWS_UCM_00156   SWS_UCM_00156   SWS_UCM_00156   SWS_UCM_00157   SWS_UCM_00158   SWS_UCM_00158   SWS_UCM_00158   SWS_UCM_00158   SWS_UCM_00168   SWS_UCM_00109   SWS_UCM_00109   SWS_UCM_00109   SWS_UCM_00109   SWS_UCM_00109   SWS_UCM_00109   SWS_UCM_00109   SWS_UCM_00109   SWS_UCM_00109   SWS_UCM_00109   SWS_UCM_00109   SWS_UCM_00109   SWS_UCM_00111   SWS_UCM_00128   SWS_UCM_00128   SWS_UCM_00148   SWS_UCM_00128   SWS_UCM_00148   SWS_UCM_00148   SWS_UCM_00148   SWS_UCM_00155   SWS_UCM_00148   SWS_UCM_00155   SWS_UCM_00155   SWS_UCM_0015 | [ oooo_ ·]      |                                    |                    |
| SWS_UCM_00081   SWS_UCM_00082   SWS_UCM_00083   SWS_UCM_00083   SWS_UCM_00083   SWS_UCM_00084   SWS_UCM_00085   SWS_UCM_00085   SWS_UCM_00085   SWS_UCM_00085   SWS_UCM_00147   SWS_UCM_00147   SWS_UCM_00147   SWS_UCM_00150   SWS_UCM_00150   SWS_UCM_00151   SWS_UCM_00151   SWS_UCM_00153   SWS_UCM_00153   SWS_UCM_00153   SWS_UCM_000153   SWS_UCM_000153   SWS_UCM_00007   SWS_UCM_00007   SWS_UCM_00008   SWS_UCM_00008   SWS_UCM_00008   SWS_UCM_00001   SWS_UCM_00008   SWS_UCM_00008   SWS_UCM_00081   SWS_UCM_00081   SWS_UCM_00092   SWS_UCM_00092   SWS_UCM_00092   SWS_UCM_00092   SWS_UCM_00140   SWS_UCM_00145   SWS_UCM_00145   SWS_UCM_00145   SWS_UCM_00145   SWS_UCM_00145   SWS_UCM_00145   SWS_UCM_00145   SWS_UCM_00156   SWS_UCM_00156   SWS_UCM_00158   SWS_UCM_00158   SWS_UCM_00158   SWS_UCM_00158   SWS_UCM_00158   SWS_UCM_00158   SWS_UCM_00158   SWS_UCM_00158   SWS_UCM_00158   SWS_UCM_00158   SWS_UCM_00169   SWS_UCM_00169   SWS_UCM_00169   SWS_UCM_00169   SWS_UCM_00169   SWS_UCM_00169   SWS_UCM_00169   SWS_UCM_00169   SWS_UCM_00169   SWS_UCM_00169   SWS_UCM_00169   SWS_UCM_00169   SWS_UCM_00126   SWS_UCM_00126   SWS_UCM_00126   SWS_UCM_00127   SWS_UCM_00126   SWS_UCM_00126   SWS_UCM_00126   SWS_UCM_00127   SWS_UCM_00126   SWS_UCM_00126   SWS_UCM_00126   SWS_UCM_00127   SWS_UCM_00126   SWS_UCM_00126   SWS_UCM_00126   SWS_UCM_00127   SWS_UCM_00126   SWS_UCM_00126   SWS_UCM_00126   SWS_UCM_00127   SWS_UCM_00126   SWS_UCM_00126   SWS_UCM_00126   SWS_UCM_00127   SWS_UCM_00126   SWS_UCM_00126   SWS_UCM_00126   SWS_UCM_00126   SWS_UCM_00126   SWS_UCM_00126   SWS_UCM_00126   SWS_UCM_00126   SWS_UCM_00126   SWS_UCM_00126   SWS_UCM_00126   SWS_UCM_00125   SWS_UCM_00126   SWS_UCM_00126   SWS_UCM_00 |                 |                                    |                    |
| SWS_UCM_00082   SWS_UCM_00083   SWS_UCM_00084   SWS_UCM_00084   SWS_UCM_00085   SWS_UCM_00086   SWS_UCM_00086   SWS_UCM_00131   SWS_UCM_00131   SWS_UCM_00149   SWS_UCM_00150   SWS_UCM_00151   SWS_UCM_00151   SWS_UCM_00152   SWS_UCM_00152   SWS_UCM_00152   SWS_UCM_00153   SWS_UCM_00154   SWS_UCM_00154   SWS_UCM_00032   SWS_UCM_00007   SWS_UCM_00007   SWS_UCM_00008   SWS_UCM_00008   SWS_UCM_00008   SWS_UCM_00008   SWS_UCM_00008   SWS_UCM_00008   SWS_UCM_00008   SWS_UCM_00008   SWS_UCM_00091   SWS_UCM_00082   SWS_UCM_00088   SWS_UCM_00091   SWS_UCM_000131   SWS_UCM_000131   SWS_UCM_00131   SWS_UCM_00145   SWS_UCM_00145   SWS_UCM_00145   SWS_UCM_00145   SWS_UCM_00145   SWS_UCM_00158   SWS_UCM_00158   SWS_UCM_00157   SWS_UCM_00158   SWS_UCM_00158   SWS_UCM_00158   SWS_UCM_00158   SWS_UCM_00158   SWS_UCM_00158   SWS_UCM_00158   SWS_UCM_00168   SWS_UCM_00168   SWS_UCM_00168   SWS_UCM_00168   SWS_UCM_00168   SWS_UCM_00168   SWS_UCM_00168   SWS_UCM_00169   SWS_UCM_00109   SWS_UCM_00109   SWS_UCM_00109   SWS_UCM_00107   SWS_UCM_00107   SWS_UCM_00107   SWS_UCM_00107   SWS_UCM_00107   SWS_UCM_00111   SWS_UCM_00128   SWS_UCM_00128   SWS_UCM_00128   SWS_UCM_00128   SWS_UCM_00128   SWS_UCM_00146   SWS_UCM_00146   SWS_UCM_00146   SWS_UCM_00146   SWS_UCM_00155   SWS_UCM_00155   SWS_UCM_00155   SWS_UCM_00155   SWS_UCM_00155   SWS_UCM_00155   SWS_UCM_00155   SWS_UCM_00155   SWS_UCM_00155   SWS_UCM_00155   SWS_UCM_00155   SWS_UCM_00155   SWS_UCM_00155   SWS_UCM_00155   SWS_UCM_00155   SWS_UCM_00155   SWS_UCM_00146   SWS_UCM_00155   SWS_UCM_00155   SWS_UCM_00 |                 |                                    |                    |
| SWS_UCM_00084   SWS_UCM_00084   SWS_UCM_00085   SWS_UCM_00085   SWS_UCM_00086   SWS_UCM_00086   SWS_UCM_00086   SWS_UCM_00131   SWS_UCM_00131   SWS_UCM_00147   SWS_UCM_00149   SWS_UCM_00150   SWS_UCM_00151   SWS_UCM_00153   SWS_UCM_00153   SWS_UCM_00153   SWS_UCM_00153   SWS_UCM_00153   SWS_UCM_0007   SWS_UCM_00007   SWS_UCM_00007   SWS_UCM_00007   SWS_UCM_00007   SWS_UCM_000031   SWS_UCM_000031   SWS_UCM_000031   SWS_UCM_000031   SWS_UCM_000031   SWS_UCM_000031   SWS_UCM_000031   SWS_UCM_000091   SWS_UCM_00098   SWS_UCM_00098   SWS_UCM_00098   SWS_UCM_000140   SWS_UCM_00140   SWS_UCM_00140   SWS_UCM_00145   SWS_UCM_00145   SWS_UCM_00145   SWS_UCM_00156   SWS_UCM_00156   SWS_UCM_00157   SWS_UCM_00157   SWS_UCM_00157   SWS_UCM_00158   SWS_UCM_00158   SWS_UCM_00158   SWS_UCM_00158   SWS_UCM_00159   SWS_UCM_00109   SWS_UCM_00109   SWS_UCM_00109   SWS_UCM_00109   SWS_UCM_00109   SWS_UCM_00109   SWS_UCM_00109   SWS_UCM_00109   SWS_UCM_00109   SWS_UCM_00109   SWS_UCM_00109   SWS_UCM_00109   SWS_UCM_00109   SWS_UCM_00129   SWS_UCM_00109   SWS_UCM_00129   SWS_UCM_00129   SWS_UCM_00146   SWS_UCM_00146   SWS_UCM_00155   SWS_UCM_00155   SWS_ |                 |                                    |                    |
| SWS_UCM_00084    SWS_UCM_00085    SWS_UCM_00086    SWS_UCM_00086    SWS_UCM_000131    SWS_UCM_00147    SWS_UCM_00147    SWS_UCM_00150    SWS_UCM_00150    SWS_UCM_00151    SWS_UCM_00151    SWS_UCM_00152    SWS_UCM_00153    SWS_UCM_00153    SWS_UCM_00153    SWS_UCM_00153    SWS_UCM_000154    SWS_UCM_000154    SWS_UCM_00016    SWS_UCM_000031    SWS_UCM_000031    SWS_UCM_000031    SWS_UCM_00031    SWS_UCM_00031    SWS_UCM_00032    SWS_UCM_00031    SWS_UCM_00093    SWS_UCM_00093    SWS_UCM_00093    SWS_UCM_000145    SWS_UCM_00145    SWS_UCM_00145    SWS_UCM_00145    SWS_UCM_00156    SWS_UCM_00156    SWS_UCM_00156    SWS_UCM_00156    SWS_UCM_00156    SWS_UCM_00156    SWS_UCM_00156    SWS_UCM_00158    SWS_UCM_00158    SWS_UCM_00158    SWS_UCM_00158    SWS_UCM_00158    SWS_UCM_00158    SWS_UCM_00158    SWS_UCM_00158    SWS_UCM_00158    SWS_UCM_00158    SWS_UCM_00158    SWS_UCM_00158    SWS_UCM_00106    SWS_UCM_00106    SWS_UCM_00107    SWS_UCM_00107    SWS_UCM_00107    SWS_UCM_00107    SWS_UCM_00107    SWS_UCM_00107    SWS_UCM_00107    SWS_UCM_00107    SWS_UCM_00107    SWS_UCM_00107    SWS_UCM_00107    SWS_UCM_00117    SWS_UCM_00117    SWS_UCM_00117    SWS_UCM_00117    SWS_UCM_00117    SWS_UCM_00117    SWS_UCM_00117    SWS_UCM_00117    SWS_UCM_00117    SWS_UCM_00117    SWS_UCM_00117    SWS_UCM_00117    SWS_UCM_00117    SWS_UCM_00126    SWS_UCM_00126  |                 |                                    |                    |
| ISWS_UCM_00085   ISWS_UCM_00086   ISWS_UCM_000131   ISWS_UCM_00131   ISWS_UCM_00147   ISWS_UCM_00149   ISWS_UCM_00150   ISWS_UCM_00150   ISWS_UCM_00151   ISWS_UCM_00152   ISWS_UCM_00152   ISWS_UCM_00152   ISWS_UCM_00153   ISWS_UCM_00154   ISWS_UCM_000153   ISWS_UCM_000154   ISWS_UCM_000153   ISWS_UCM_00015   ISWS_UCM_00008   ISWS_UCM_00009   ISWS_UCM_00009   ISWS_UCM_00031   ISWS_UCM_00031   ISWS_UCM_00031   ISWS_UCM_00032   ISWS_UCM_00032   ISWS_UCM_00038   ISWS_UCM_00038   ISWS_UCM_00093   ISWS_UCM_00093   ISWS_UCM_00093   ISWS_UCM_00093   ISWS_UCM_00093   ISWS_UCM_00140   ISWS_UCM_00140   ISWS_UCM_00140   ISWS_UCM_00140   ISWS_UCM_00156   ISWS_UCM_00156   ISWS_UCM_00157   ISWS_UCM_00157   ISWS_UCM_00159   Interruption.   ISWS_UCM_00159   Interruption.   ISWS_UCM_00159   ISWS_UCM_00159   ISWS_UCM_00159   ISWS_UCM_00159   ISWS_UCM_00159   ISWS_UCM_00100   ISWS_UCM_00100   ISWS_UCM_00100   ISWS_UCM_00101   ISWS_UCM_00101   ISWS_UCM_00101   ISWS_UCM_00101   ISWS_UCM_00101   ISWS_UCM_00101   ISWS_UCM_00101   ISWS_UCM_00101   ISWS_UCM_00101   ISWS_UCM_00101   ISWS_UCM_00101   ISWS_UCM_00101   ISWS_UCM_00111   ISWS_UCM_00111   ISWS_UCM_00146   ISWS_UCM_00155   ISWS_UCM_00155   IS |                 |                                    |                    |
| SWS_UCM_000131   SWS_UCM_00147   SWS_UCM_00149   SWS_UCM_00150   SWS_UCM_00151   SWS_UCM_00151   SWS_UCM_00151   SWS_UCM_00152   SWS_UCM_00153   SWS_UCM_00153   SWS_UCM_00154   SWS_UCM_000154   SWS_UCM_000154   SWS_UCM_00007   SWS_UCM_00007   SWS_UCM_00001   SWS_UCM_00001   SWS_UCM_00001   SWS_UCM_00001   SWS_UCM_00010   SWS_UCM_00011   SWS_UCM_00032   SWS_UCM_00032   SWS_UCM_00032   SWS_UCM_00031   SWS_UCM_00031   SWS_UCM_00031   SWS_UCM_00031   SWS_UCM_00031   SWS_UCM_00031   SWS_UCM_00031   SWS_UCM_000141   SWS_UCM_00145   SWS_UCM_00145   SWS_UCM_00145   SWS_UCM_00145   SWS_UCM_00145   SWS_UCM_00156   SWS_UCM_00156   SWS_UCM_00156   SWS_UCM_00157   SWS_UCM_00122   SWS_UCM_00158   SWS_UCM_00158   SWS_UCM_00158   SWS_UCM_00158   SWS_UCM_00158   SWS_UCM_00158   SWS_UCM_00100   SWS_UCM_00100   SWS_UCM_00100   SWS_UCM_00101   SWS_UCM_00101   SWS_UCM_00101   SWS_UCM_00101   SWS_UCM_00101   SWS_UCM_00101   SWS_UCM_00111   SWS_UCM_00111   SWS_UCM_00111   SWS_UCM_00116   SWS_UCM_00116   SWS_UCM_ |                 |                                    |                    |
| ISWS_UCM_00131   ISWS_UCM_00147   ISWS_UCM_00147   ISWS_UCM_00149   ISWS_UCM_00150   ISWS_UCM_00150   ISWS_UCM_00151   ISWS_UCM_00152   ISWS_UCM_00153   ISWS_UCM_00153   ISWS_UCM_00054   ISWS_UCM_00007   ISWS_UCM_00008   ISWS_UCM_00008   ISWS_UCM_00001   ISWS_UCM_000031   ISWS_UCM_00031   ISWS_UCM_00031   ISWS_UCM_00031   ISWS_UCM_00032   ISWS_UCM_00032   ISWS_UCM_00031   ISWS_UCM_00031   ISWS_UCM_00031   ISWS_UCM_00031   ISWS_UCM_00031   ISWS_UCM_00032   ISWS_UCM_00031   ISWS_UCM_00031   ISWS_UCM_00031   ISWS_UCM_00031   ISWS_UCM_000140   ISWS_UCM_000140   ISWS_UCM_000140   ISWS_UCM_000140   ISWS_UCM_000140   ISWS_UCM_000140   ISWS_UCM_000140   ISWS_UCM_000140   ISWS_UCM_000140   ISWS_UCM_000140   ISWS_UCM_000140   ISWS_UCM_000140   ISWS_UCM_000140   ISWS_UCM_000140   ISWS_UCM_000140   ISWS_UCM_000140   ISWS_UCM_000150   ISWS_UCM_000150   ISWS_UCM_000150   ISWS_UCM_000150   ISWS_UCM_000100   ISWS_UCM_000100   ISWS_UCM_000100   ISWS_UCM_000101   ISWS_UCM_000101   ISWS_UCM_000101   ISWS_UCM_000101   ISWS_UCM_00111   ISWS_UCM_001140   ISWS_UCM_001140   ISWS_UCM_001140   ISWS_UCM_00146   ISWS_UCM_00146   ISWS_UCM_00146   ISWS_UCM_00145   ISWS_UCM_00146   ISWS_UCM_00146   ISWS_UC |                 |                                    |                    |
| SWS_UCM_00147    SWS_UCM_00147    SWS_UCM_00149    SWS_UCM_00150    SWS_UCM_00151    SWS_UCM_00151    SWS_UCM_00152    SWS_UCM_00152    SWS_UCM_00154    SWS_UCM_00154    SWS_UCM_00154    SWS_UCM_00007    SWS_UCM_00007    SWS_UCM_00007    SWS_UCM_00007    SWS_UCM_000031    SWS_UCM_000031    SWS_UCM_000031    SWS_UCM_000031    SWS_UCM_000031    SWS_UCM_000031    SWS_UCM_000088    SWS_UCM_000088    SWS_UCM_000088    SWS_UCM_000088    SWS_UCM_000098    SWS_UCM_000131    SWS_UCM_000140    SWS_UCM_000145    SWS_UCM_00145    SWS_UCM_000145    SWS_UCM_000145    SWS_UCM_000145    SWS_UCM_00017    SWS_UCM_00017    SWS_UCM_000144    SWS_UCM_00017    SWS_UCM_000144    SWS_UCM_00017    SWS_UCM_000145    SWS_UCM_000157    SWS_UCM_000168    SWS_UCM_000157    SWS_UCM_00158    SWS_UCM_00100    SWS_UCM_00100   |                 |                                    |                    |
| SWS_UCM_00149    SWS_UCM_00150    SWS_UCM_00150    SWS_UCM_00151    SWS_UCM_00152    SWS_UCM_00153    SWS_UCM_00153    SWS_UCM_00154    SWS_UCM_00007    SWS_UCM_00007    SWS_UCM_00007    SWS_UCM_00008    SWS_UCM_00008    SWS_UCM_000031    SWS_UCM_000031    SWS_UCM_000031    SWS_UCM_000031    SWS_UCM_000081    SWS_UCM_000081    SWS_UCM_000081    SWS_UCM_000081    SWS_UCM_000081    SWS_UCM_000081    SWS_UCM_000092    SWS_UCM_000093    SWS_UCM_000093    SWS_UCM_000093    SWS_UCM_000140    SWS_UCM_00140    SWS_UCM_00140    SWS_UCM_00140    SWS_UCM_00140    SWS_UCM_00145    SWS_UCM_00145    SWS_UCM_00145    SWS_UCM_00017    SWS_UCM_00017    SWS_UCM_00017    SWS_UCM_000122    SOftware Packages sequentially   SWS_UCM_00158    SWS_UCM_00158    SWS_UCM_00158    SWS_UCM_00158    SWS_UCM_00158    SWS_UCM_00100    SWS_UCM_00100    SWS_UCM_00100    SWS_UCM_00100    SWS_UCM_00100    SWS_UCM_00101    SWS_UCM_00101    SWS_UCM_00101    SWS_UCM_00101    SWS_UCM_00101    SWS_UCM_00110    SWS_UCM_00110    SWS_UCM_00110    SWS_UCM_00110    SWS_UCM_00110    SWS_UCM_00110    SWS_UCM_00112    SWS_UCM_00126    SWS_UCM_00126    SWS_UCM_00126    SWS_UCM_00126    SWS_UCM_00126    SWS_UCM_00125    SWS_UCM_00126    SWS_UCM_00126    SWS_UCM_00126    SWS_UCM_00125    SWS_UCM_00125    SWS_UCM_00126    SWS_UCM_00126    SWS_UCM_00126    SWS_UCM_00126    SWS_UCM_00126    SWS_UCM_00126    SWS_UCM_00126    SWS_UCM_00126    SWS_UCM_00126    SWS_UCM_00126    SWS_UCM_00126    SWS_UCM_00126    SWS_UCM_00126    SWS_UCM_00126    SWS_UCM_00126    SWS_UCM_00126    SWS_UCM_00126    SWS_UC |                 |                                    |                    |
| SWS_UCM_00150    SWS_UCM_00151    SWS_UCM_00151    SWS_UCM_00152    SWS_UCM_00153    SWS_UCM_00153    SWS_UCM_00154    SWS_UCM_000154    SWS_UCM_00007    SWS_UCM_00007    SWS_UCM_000010    SWS_UCM_000010    SWS_UCM_000032    SWS_UCM_000032    SWS_UCM_000032    SWS_UCM_000087    SWS_UCM_000087    SWS_UCM_000088    SWS_UCM_000087    SWS_UCM_000088    SWS_UCM_000088    SWS_UCM_000981    SWS_UCM_000088    SWS_UCM_000088    SWS_UCM_000088    SWS_UCM_000088    SWS_UCM_000098    SWS_UCM_000098    SWS_UCM_000131    SWS_UCM_000140    SWS_UCM_00140    SWS_UCM_00146    SWS_UCM_00146    SWS_UCM_000146    SWS_UCM_000147    SWS_UCM_000149    SWS_UCM_000149    SWS_UCM_000149    SWS_UCM_000149    SWS_UCM_00157    SWS_UCM_00158    SWS_UCM_00158    SWS_UCM_00158    SWS_UCM_00158    SWS_UCM_00109    SWS_UCM_00109    SWS_UCM_001 |                 |                                    |                    |
| TSWS_UCM_00151   TSWS_UCM_00152   TSWS_UCM_00153   TSWS_UCM_00153   TSWS_UCM_00154   TSWS_UCM_00054   TSWS_UCM_00054   TSWS_UCM_00007   TSTREAMING OF SOFTWARE   TSWS_UCM_00007   TSWS_UCM_00001   TSWS_UCM_00001   TSWS_UCM_00031   TSWS_UCM_00032   TSWS_UCM_00032   TSWS_UCM_00032   TSWS_UCM_00032   TSWS_UCM_00032   TSWS_UCM_00032   TSWS_UCM_00032   TSWS_UCM_00032   TSWS_UCM_00032   TSWS_UCM_00032   TSWS_UCM_00032   TSWS_UCM_00032   TSWS_UCM_00032   TSWS_UCM_00032   TSWS_UCM_00032   TSWS_UCM_00032   TSWS_UCM_00031   TSWS_UCM_00031   TSWS_UCM_00031   TSWS_UCM_00031   TSWS_UCM_00031   TSWS_UCM_00032   TSWS_UCM_00034   TSWS_UCM_00034   TSWS_UCM_00034   TSWS_UCM_00035   TSWS_UCM_00035   TSWS_UCM_00035   TSWS_UCM_00035   TSWS_UCM_00035   TSWS_UCM_00036   TSWS_UCM_00036   TSWS_UCM_00036   TSWS_UCM_00036   TSWS_UCM_00036   TSWS_UCM_00036   TSWS_UCM_00036   TSWS_UCM_00036   TSWS_UCM_00036   TSWS_UCM_00036   TSWS_UCM_00036   TSWS_UCM_00036   TSWS_UCM_00016   TSWS_UCM_0001 |                 |                                    |                    |
| RS_UCM_00025    UCM shall support efficient streaming of Software Package data   SWS_UCM_00007    SWS_UCM_00007    SWS_UCM_00008    SWS_UCM_000010    SWS_UCM_000031    SWS_UCM_00032    SWS_UCM_00032    SWS_UCM_00032    SWS_UCM_00032    SWS_UCM_00032    SWS_UCM_00032    SWS_UCM_00092    SWS_UCM_00093    SWS_UCM_00093    SWS_UCM_00093    SWS_UCM_00093    SWS_UCM_000131    SWS_UCM_000131    SWS_UCM_000140    SWS_UCM_000140    SWS_UCM_000145    SWS_UCM_000145    SWS_UCM_000145    SWS_UCM_00017    SWS_UCM_00017    SWS_UCM_00017    SWS_UCM_00017    SWS_UCM_000157    SWS_UCM_000157    SWS_UCM_000157    SWS_UCM_000157    SWS_UCM_000157    SWS_UCM_000157    SWS_UCM_000158    SWS_UCM_000157    SWS_UCM_000158    SWS_UCM_000157    SWS_UCM_000158    SWS_UCM_000158    SWS_UCM_000157    SWS_UCM_000158    SWS_UCM_000101    SWS_UCM_000101    SWS_UCM_000101    SWS_UCM_000101    SWS_UCM_000101    SWS_UCM_000101    SWS_UCM_000101    SWS_UCM_000101    SWS_UCM_000101    SWS_UCM_000161    SWS_UCM_000161    SWS_UCM_000161    SWS_UCM_000161    SWS_UCM_000165    SWS_UCM_000165    SWS_UCM_000165    SWS_UCM_000155    SWS_UCM_000155    SWS_UCM_000155    SWS_UCM_000103    SWS_UCM_000103    SWS_UCM_000155    SWS_UCM_000103    SWS_UCM_000155    SWS_UCM_000103    SWS_UCM_000103    SWS_UCM_000103    SWS_UCM_000103    SWS_UCM_000103    SWS_UCM_000155    SWS_UCM_000103    SWS_UCM_000103    SWS_UCM_000103    SWS_UCM_000103    SWS_UCM_000103    SWS_UCM_000155    SWS_UCM_000103    SWS_UCM_000103    S |                 |                                    |                    |
| RS_UCM_00025    UCM shall support efficient   SWS_UCM_0007    SWS_UCM_00007    SWS_UCM_00007    SWS_UCM_00008    SWS_UCM_000010    SWS_UCM_00010    SWS_UCM_00031    SWS_UCM_00032    SWS_UCM_00032    SWS_UCM_00032    SWS_UCM_00087    SWS_UCM_00088    SWS_UCM_00098    SWS_UCM_00098    SWS_UCM_00098    SWS_UCM_00098    SWS_UCM_00098    SWS_UCM_000140    SWS_UCM_00140    SWS_UCM_00140    SWS_UCM_00145    SWS_UCM_00145    SWS_UCM_00145    SWS_UCM_00145    SWS_UCM_00145    SWS_UCM_00145    SWS_UCM_00017    SWS_UCM_00017    SWS_UCM_00017    SWS_UCM_000169    SWS_UCM_00157    SWS_UCM_00157    SWS_UCM_00158    SWS_UCM_00158    SWS_UCM_00158    SWS_UCM_00158    SWS_UCM_00158    SWS_UCM_00101    SWS_UCM_00101    SWS_UCM_00101    SWS_UCM_00101    SWS_UCM_00101    SWS_UCM_00101    SWS_UCM_00101    SWS_UCM_00101    SWS_UCM_00101    SWS_UCM_00101    SWS_UCM_00101    SWS_UCM_00101    SWS_UCM_00101    SWS_UCM_00101    SWS_UCM_00101    SWS_UCM_00101    SWS_UCM_00101    SWS_UCM_00111    SWS_UCM_00111    SWS_UCM_00116    SWS_UCM_00146    SWS_UCM_00146    SWS_UCM_00155    SWS_UCM_00155    SWS_UCM_00155    SWS_UCM_00103    SWS_UCM_00155    SWS_UCM_00103    SWS_UCM_00155    SWS_UCM_00103    SWS_UCM_00103    SWS_UCM_00103    SWS_UCM_00103    SWS_UCM_00105    SWS_UCM_00155    SWS_UCM_00103    SWS_UCM_00103    SWS_UCM_00103    SWS_UCM_00103    SWS_UCM_00105    SWS_UCM_00155    SWS_UCM_00103    SWS_UCM_00105    SWS_UCM_00105    SWS_UCM_00155    SWS_UCM_00103    SWS_UCM_00105    SWS_UCM_00105    SWS_UCM_00155    SWS_UCM_00103    SWS_UCM_00103    SWS_UCM_00103    SWS_UCM_00103    SWS_UCM_00103    SWS_UCM_00103    SWS_UCM_00103    SWS_UCM_00105    SWS_UCM_00105    SWS_UCM |                 |                                    |                    |
| SWS_UCM_00025    UCM shall support efficient   SWS_UCM_00007    Streaming of Software   Package data   SWS_UCM_00010    SWS_UCM_00031    SWS_UCM_00031    SWS_UCM_00032    SWS_UCM_00032    SWS_UCM_00088    SWS_UCM_00088    SWS_UCM_00098    SWS_UCM_00098    SWS_UCM_00099    SWS_UCM_00098    SWS_UCM_00131    SWS_UCM_00145    SWS_UCM_00145    SWS_UCM_00145    SWS_UCM_00145    SWS_UCM_00145    SWS_UCM_00145    SWS_UCM_00156    SWS_UCM_00156    SWS_UCM_00156    SWS_UCM_00157    SWS_UCM_00157    SWS_UCM_00157    SWS_UCM_00158    SWS_UCM_00158    SWS_UCM_00158    SWS_UCM_00158    SWS_UCM_00158    SWS_UCM_00100    SWS_UCM_00100    SWS_UCM_00100    SWS_UCM_00100    SWS_UCM_00100    SWS_UCM_00100    SWS_UCM_00100    SWS_UCM_00100    SWS_UCM_00110    SWS_UCM_00111    SWS_UCM_00112    SWS_UCM_00111    SWS_UCM_001127    SWS_UCM_001127    SWS_UCM_001127    SWS_UCM_001146    SWS_UCM_001155    SWS_UCM_001155    SWS_UCM_001165    SWS_UCM_001165    SWS_UCM_001165    SWS_UCM_001165    SWS_UCM_001167    SWS_UCM_001167    SWS_UCM_001165    SWS_UCM_001165    SWS_UCM_001166    SWS_UCM_001166    SWS_UCM_001166    SW |                 |                                    |                    |
| IRS_UCM_00025  UCM shall support efficient streaming of Software Package data   ISWS_UCM_00007    ISWS_UCM_000010   ISWS_UCM_000031   ISWS_UCM_00031   ISWS_UCM_00032   ISWS_UCM_00032   ISWS_UCM_00088   ISWS_UCM_00097   ISWS_UCM_00099   ISWS_UCM_00099   ISWS_UCM_00099   ISWS_UCM_00131   ISWS_UCM_00140   ISWS_UCM_00140   ISWS_UCM_00140   ISWS_UCM_00145   ISWS_UCM_00145   ISWS_UCM_00145   ISWS_UCM_00145   ISWS_UCM_00145   ISWS_UCM_00156   ISWS_UCM_00145   ISWS_UCM_00145   ISWS_UCM_00157   ISWS_UCM_00149   ISWS_UCM_00157   ISWS_UCM_00157   ISWS_UCM_00158   Interruption.   ISWS_UCM_00158   ISWS_UCM_00158   ISWS_UCM_00158   ISWS_UCM_00158   ISWS_UCM_00158   ISWS_UCM_00159   ISWS_UCM_00100   ISWS_UCM_00101   ISWS_UCM_00101   ISWS_UCM_00101   ISWS_UCM_00101   ISWS_UCM_00101   ISWS_UCM_00101   ISWS_UCM_00101   ISWS_UCM_00101   ISWS_UCM_00111   ISWS_UCM_00111   ISWS_UCM_00111   ISWS_UCM_001127   ISWS_UCM_00146   ISWS_UCM_00146   ISWS_UCM_00145   ISWS_UCM_00155   ISWS_UCM_00155   ISWS_UCM_00103   ISWS_UCM_00155   ISWS_UCM_00103   ISWS_UCM_00103   ISWS_U |                 |                                    |                    |
| streaming of Software Package data    SWS_UCM_00008    SWS_UCM_00010    SWS_UCM_00031    SWS_UCM_00031    SWS_UCM_00032    SWS_UCM_00032    SWS_UCM_00088    SWS_UCM_00088    SWS_UCM_00091    SWS_UCM_00091    SWS_UCM_00092    SWS_UCM_00093    SWS_UCM_000140    SWS_UCM_00140    SWS_UCM_00145    SWS_UCM_00145    SWS_UCM_00145    SWS_UCM_00156    SWS_UCM_00156    SWS_UCM_00157    SWS_UCM_00017    SWS_UCM_00017    SWS_UCM_00017    SWS_UCM_000144    SWS_UCM_00157    SWS_UCM_00157    SWS_UCM_00158    SWS_UCM_00158    SWS_UCM_00158    SWS_UCM_00158    SWS_UCM_00158    SWS_UCM_00100    SWS_UCM_00100    SWS_UCM_00100    SWS_UCM_00101    SWS_UCM_00101    SWS_UCM_00101    SWS_UCM_00101    SWS_UCM_00107    SWS_UCM_00107    SWS_UCM_00111    SWS_UCM_00111    SWS_UCM_00127    SWS_UCM_00127    SWS_UCM_00146    SWS_UCM_00146    SWS_UCM_00146    SWS_UCM_00155    SWS_UCM_00155    SWS_UCM_00155    SWS_UCM_00155    SWS_UCM_00155    SWS_UCM_00155    SWS_UCM_00155    SWS_UCM_00103    SWS_UCM_00103    SWS_UCM_00103    SWS_UCM_00105    SWS_UCM_00155    SWS_UCM_00155    SWS_UCM_00103    SWS_UCM_00103   | IRS HOM 000051  | IICM shall support officient       |                    |
| Package data   SWS_UCM_00010    SWS_UCM_00031   SWS_UCM_00031   SWS_UCM_00032   SWS_UCM_00082   SWS_UCM_00087   SWS_UCM_00088   SWS_UCM_00093   SWS_UCM_00093   SWS_UCM_00093   SWS_UCM_00193   SWS_UCM_00131   SWS_UCM_00140   SWS_UCM_00140   SWS_UCM_00145   SWS_UCM_00145   SWS_UCM_00156   SWS_UCM_00156   SWS_UCM_00156   SWS_UCM_00156   SWS_UCM_00157   SWS_UCM_00044   SWS_UCM_00044   SWS_UCM_00044   SWS_UCM_00044   SWS_UCM_00044   SWS_UCM_000122   SWS_UCM_00157   SWS_UCM_00157   SWS_UCM_00158   SWS_UCM_00158   SWS_UCM_00158   SWS_UCM_00158   SWS_UCM_00101   SWS_UCM_00101   SWS_UCM_00101   SWS_UCM_00101   SWS_UCM_00101   SWS_UCM_00101   SWS_UCM_00101   SWS_UCM_00101   SWS_UCM_00101   SWS_UCM_00101   SWS_UCM_00101   SWS_UCM_00101   SWS_UCM_00127   SWS_UCM_00127   SWS_UCM_00127   SWS_UCM_00127   SWS_UCM_00146   SWS_UCM_00155   SWS_UCM_00155   SWS_UCM_00155   SWS_UCM_00155   SWS_UCM_00155   SWS_UCM_00155   SWS_UCM_00155   SWS_UCM_00155   SWS_UCM_00155   SWS_UCM_00103   SWS_UCM_00103   SWS_UCM_001 | [no_UUII_UUU25] |                                    |                    |
| SWS_UCM_00031   SWS_UCM_00032   SWS_UCM_00087   SWS_UCM_00088   SWS_UCM_00088   SWS_UCM_00098   SWS_UCM_00098   SWS_UCM_00098   SWS_UCM_00131   SWS_UCM_00140   SWS_UCM_00145   SWS_UCM_00145   SWS_UCM_00145   SWS_UCM_00145   SWS_UCM_00145   SWS_UCM_00145   SWS_UCM_00146   SWS_UCM_00017   SWS_UCM_00017   SWS_UCM_00017   SWS_UCM_00017   SWS_UCM_00014   SWS_UCM_00157   SWS_UCM_00157   SWS_UCM_00157   SWS_UCM_00158   SWS_UCM_00158   SWS_UCM_00158   SWS_UCM_00158   SWS_UCM_00158   SWS_UCM_00158   SWS_UCM_00100   SWS_UCM_00100   SWS_UCM_00101   SWS_UCM_00101   SWS_UCM_00101   SWS_UCM_00101   SWS_UCM_00101   SWS_UCM_00101   SWS_UCM_00101   SWS_UCM_00108   SWS_UCM_00111   SWS_UCM_00126   SWS_UCM_00127   SWS_UCM_00127   SWS_UCM_00127   SWS_UCM_00127   SWS_UCM_00155   SWS_UCM_00155   SWS_UCM_00103   SWS_UCM_00155   SWS_UCM_00103   SWS_UCM_00103   SWS_UCM_0010 |                 |                                    |                    |
| ISWS_UCM_00032                                                                                                    |                 | rachage uala                       |                    |
| ISWS_UCM_00087   [SWS_UCM_00088]   [SWS_UCM_00091]   [SWS_UCM_00092]   [SWS_UCM_00092]   [SWS_UCM_00093]   [SWS_UCM_00093]   [SWS_UCM_00131]   [SWS_UCM_00145]   [SWS_UCM_00145]   [SWS_UCM_00145]   [SWS_UCM_00145]   [SWS_UCM_00156]   [SWS_UCM_00156]   [SWS_UCM_0017]   [SWS_UCM_00017]   [SWS_UCM_00017]   [SWS_UCM_00017]   [SWS_UCM_000122]   [SWS_UCM_000144]   [SWS_UCM_000122]   [SWS_UCM_000157]   [SWS_UCM_000157]   [SWS_UCM_000158]   [SWS_UCM_000158]   [SWS_UCM_000158]   [SWS_UCM_000100]   [SWS_UCM_000101]   [SWS_UCM_000101]   [SWS_UCM_00006]   [SWS_UCM_00006]   [SWS_UCM_00006]   [SWS_UCM_000108]   [SWS_UCM_000108]   [SWS_UCM_000127]   [SWS_UCM_000127]   [SWS_UCM_000127]   [SWS_UCM_000146]   [SWS_UCM_000155]   [SWS_UCM_000103]   [SWS_UCM_000155]   [SWS_UCM_000103]   [SWS_UCM_000103]   [SWS_UCM_000105]   [SWS_UCM_000105]   [SWS_UCM_000105]   [SWS_UCM_000155]   [SWS_UCM_000103]   [SWS_UCM_000103]   [SWS_UCM_000103]   [SWS_UCM_000103]   [SWS_UCM_000105]   [SWS_UCM_000105]   [SWS_UCM_00105]   [SWS_UCM_000105]   [SWS_UCM_00105]   [SWS_UCM_00105]   |                 |                                    |                    |
| SWS_UCM_00098    SWS_UCM_00091    SWS_UCM_00092    SWS_UCM_00098    SWS_UCM_00131    SWS_UCM_00140    SWS_UCM_00145    SWS_UCM_00145    SWS_UCM_00156    SWS_UCM_000156    SWS_UCM_00017    SWS_UCM_00017    SWS_UCM_00044    SWS_UCM_00044    SWS_UCM_00044    SWS_UCM_00044    SWS_UCM_00017    SWS_UCM_000122    Software Packages sequentially    IRS_UCM_00027    UCM shall be able to safely recover from unexpected interruption.    IRS_UCM_00028    UCM shall support updating Functional Clusters   IRS_UCM_00029    UCM shall support updating the underlying Operating System    IRS_UCM_00030    UCM shall be able to verify the updated software during activation    IRS_UCM_00030    UCM shall be able to verify the updated software during activation    IRS_UCM_00101    IRS_UCM_00107    SWS_UCM_00111    SWS_UCM_001127    SWS_UCM_00126    SWS_UCM_00146    SWS_UCM_00155    SWS_UCM_00155    SWS_UCM_00103     IRS_UCM_00031    IRS_UCM_00103    IRS_UCM_00103                                                                                                    |                 |                                    |                    |
| SWS_UCM_00092    SWS_UCM_00092    SWS_UCM_00098    SWS_UCM_000131    SWS_UCM_00140    SWS_UCM_00145    SWS_UCM_00145    SWS_UCM_00156    SWS_UCM_00156    SWS_UCM_0017    SWS_UCM_00017    SWS_UCM_00017    SWS_UCM_00044    SWS_UCM_000122    Software Packages of the process installation of new Software Packages of new Software Packages of new Software Packages of new Software Packages of new Software Packages of new Software Packages of new Software Packages of new Software Packages of new Software Packages of new Software Packages of new Software One New Software One Software One New Software One Software One |                 |                                    |                    |
| [RS_UCM_00026] UCM shall process installation of new Software Packages, updates and removal of existing Software Packages sequentially  [RS_UCM_00027] UCM shall be able to safely recover from unexpected interruption.  [RS_UCM_00028] UCM shall support updating Functional Clusters  [RS_UCM_00029] UCM shall support updating the underlying Operating System  [RS_UCM_00030] UCM shall be able to verify the updated software during activation  [RS_UCM_00030] UCM shall support updating the underlying Operating System  [RS_UCM_00030] UCM shall support updating the updated software during activation  [RS_UCM_00030] UCM shall support updating the updated software during activation  [RS_UCM_00030] UCM shall support updating the updated software during activation  [RS_UCM_00030] UCM shall prevent installation of arbitrary previous version of an                                                                                                    |                 |                                    |                    |
| [RS_UCM_00026] UCM shall process installation of new Software Packages, updates and removal of existing Software Packages sequentially  [RS_UCM_00027] UCM shall be able to safely recover from unexpected interruption.  [RS_UCM_00028] UCM shall support updating Functional Clusters  [RS_UCM_00029] UCM shall support updating the underlying Operating System  [RS_UCM_00030] UCM shall support updating the updated software during activation  [RS_UCM_00030] UCM shall support updating the updated software during activation  [RS_UCM_00030] UCM shall support updating the updated software during activation  [RS_UCM_00030] UCM shall support updating the updated software during activation  [RS_UCM_00030] UCM shall support updating the updated software during activation  [RS_UCM_00030] [SWS_UCM_00107] [SWS_UCM_001127] [SWS_UCM_001127] [SWS_UCM_001127] [SWS_UCM_00146] [SWS_UCM_00146] [SWS_UCM_001155] [SWS_UCM_001155] [SWS_UCM_001103]                                                                                                    |                 |                                    |                    |
| [RS_UCM_00026] UCM shall process installation of new Software Packages, updates and removal of existing Software Packages sequentially recover from unexpected interruption.  [RS_UCM_00027] UCM shall be able to safely recover from unexpected interruption.  [RS_UCM_00028] UCM shall support updating Functional Clusters  [RS_UCM_00029] UCM shall support updating the underlying Operating System  [RS_UCM_00030] UCM shall be able to verify the updated software during activation  [RS_UCM_00030] UCM shall be able to verify the updated software during activation  [RS_UCM_00030] UCM shall be able to verify the updated software during activation  [RS_UCM_00030] UCM shall be able to verify the updated software during activation  [RS_UCM_00107] [SWS_UCM_00108] [SWS_UCM_00126] [SWS_UCM_00127] [SWS_UCM_00126] [SWS_UCM_00146] [SWS_UCM_00146] [SWS_UCM_00155]  [RS_UCM_00031] UCM shall prevent installation of arbitrary previous version of an                                                                                                    |                 |                                    |                    |
| [RS_UCM_00026] UCM shall process installation of new Software Packages, updates and removal of existing Software Packages sequentially  [RS_UCM_00027] UCM shall be able to safely recover from unexpected interruption.  [RS_UCM_00028] UCM shall support updating Functional Clusters  [RS_UCM_00029] UCM shall support updating the underlying Operating System  [RS_UCM_00030] UCM shall be able to verify the updated software during activation  [RS_UCM_00030] UCM shall support updating the updated software during [SWS_UCM_00101] [SWS_UCM_00107] [SWS_UCM_00107] [SWS_UCM_00111] [SWS_UCM_00117] [SWS_UCM_00126] [SWS_UCM_00127] [SWS_UCM_00127] [SWS_UCM_00127] [SWS_UCM_00146] [SWS_UCM_00155] [SWS_UCM_00155] [SWS_UCM_00103]                                                                                                    |                 |                                    |                    |
| [RS_UCM_00026] UCM shall process installation of new Software Packages, updates and removal of existing Software Packages sequentially  [RS_UCM_00027] UCM shall be able to safely recover from unexpected interruption.  [RS_UCM_00028] UCM shall support updating Functional Clusters  [RS_UCM_00029] UCM shall support updating the underlying Operating System  [RS_UCM_00030] UCM shall be able to verify the updated software during activation  [SWS_UCM_00096] [SWS_UCM_00101]  [SWS_UCM_00096] [SWS_UCM_00107] [SWS_UCM_00108] [SWS_UCM_00111] [SWS_UCM_00111] [SWS_UCM_00127] [SWS_UCM_00127] [SWS_UCM_00146] [SWS_UCM_00146] [SWS_UCM_00146] [SWS_UCM_00155]  [RS_UCM_00031] UCM shall prevent installation of arbitrary previous version of an                                                                                                    |                 |                                    |                    |
| [RS_UCM_00026] UCM shall process installation of new Software Packages, updates and removal of existing Software Packages sequentially  [RS_UCM_00027] UCM shall be able to safely recover from unexpected interruption.  [RS_UCM_00028] UCM shall support updating Functional Clusters  [RS_UCM_00029] UCM shall support updating the underlying Operating System  [RS_UCM_00030] UCM shall be able to verify the updated software during activation  [RS_UCM_00031] UCM shall prevent installation of arbitrary previous version of an                                                                                                    |                 |                                    |                    |
| ICM_shall process installation of new Software Packages, updates and removal of existing Software Packages sequentially   [SWS_UCM_00044]   [SWS_UCM_00044]   [SWS_UCM_000122]   [SWS_UCM_00122]   [SWS_UCM_00122]   [SWS_UCM_00157]   [SWS_UCM_00157]   [SWS_UCM_00157]   [SWS_UCM_00158]   [SWS_UCM_00158]   [SWS_UCM_00158]   [SWS_UCM_00100]   [SWS_UCM_00100]   [SWS_UCM_00100]   [SWS_UCM_00101]   [SWS_UCM_00101]   [SWS_UCM_00101]   [SWS_UCM_00101]   [SWS_UCM_00107]   [SWS_UCM_00107]   [SWS_UCM_00111]   [SWS_UCM_00111]   [SWS_UCM_00111]   [SWS_UCM_001127]   [SWS_UCM_00127]   [SWS_UCM_00146]   [SWS_UCM_00146]   [SWS_UCM_00155]   [SWS_UCM_00103]   [SWS_UCM_00103]   [SWS_UCM_00104]   [SWS_UCM_00104]   [SWS_UCM_001 |                 |                                    |                    |
| new Software Packages , updates and removal of existing Software Packages sequentially  [RS_UCM_00027] UCM shall be able to safely recover from unexpected interruption.  [RS_UCM_00028] UCM shall support updating Functional Clusters  [RS_UCM_00029] UCM shall support updating the underlying Operating System  [RS_UCM_00030] UCM shall be able to verify the updated software during activation  [SWS_UCM_00101] [SWS_UCM_00101] [SWS_UCM_00107] [SWS_UCM_00107] [SWS_UCM_00111] [SWS_UCM_00111] [SWS_UCM_00111] [SWS_UCM_00126] [SWS_UCM_00127] [SWS_UCM_00146] [SWS_UCM_00146] [SWS_UCM_00155] [SWS_UCM_00103] [SWS_UCM_00103]                                                                                                    | IDS HOM 000001  | IICM shall process installation of |                    |
| updates and removal of existing Software Packages sequentially  [RS_UCM_00027] UCM shall be able to safely recover from unexpected interruption.  [RS_UCM_00028] UCM shall support updating Functional Clusters  [RS_UCM_00029] UCM shall support updating the underlying Operating System  [RS_UCM_00030] UCM shall be able to verify the updated software during activation  [SWS_UCM_00101] [SWS_UCM_00107] [SWS_UCM_00107] [SWS_UCM_00111] [SWS_UCM_00111] [SWS_UCM_00111] [SWS_UCM_00111] [SWS_UCM_00127] [SWS_UCM_00127] [SWS_UCM_00127] [SWS_UCM_00146] [SWS_UCM_00155] [SWS_UCM_00155] [SWS_UCM_00103]                                                                                                    | [n3_UUNI_UUU26] | •                                  |                    |
| Software Packages sequentially   Image: Compact of the compact of the compact o |                 |                                    |                    |
| CM shall be able to safely recover from unexpected interruption.   SWS_UCM_00158                                                                                                    |                 |                                    | [3VV3_UUIVI_UU122] |
| recover from unexpected interruption.  [RS_UCM_00028]  UCM shall support updating Functional Clusters  [RS_UCM_00029]  UCM shall support updating the underlying Operating System  [RS_UCM_00030]  UCM shall be able to verify the updated software during activation  [SWS_UCM_00096]  [SWS_UCM_00096]  [SWS_UCM_00107]  [SWS_UCM_00107]  [SWS_UCM_00111]  [SWS_UCM_00111]  [SWS_UCM_001126]  [SWS_UCM_00126]  [SWS_UCM_00127]  [SWS_UCM_00146]  [SWS_UCM_00155]  [RS_UCM_00031]  UCM shall prevent installation of arbitrary previous version of an                                                                                                    | IDS HOM SOSS    |                                    | ISWS HOW COLET     |
| interruption.  [RS_UCM_00028] UCM shall support updating Functional Clusters  [RS_UCM_00029] UCM shall support updating the underlying Operating System  [RS_UCM_00030] UCM shall be able to verify the updated software during activation  [SWS_UCM_00096] [SWS_UCM_00096] [SWS_UCM_00107] [SWS_UCM_00111] [SWS_UCM_00111] [SWS_UCM_001127] [SWS_UCM_00127] [SWS_UCM_00146] [SWS_UCM_00146] [SWS_UCM_00155] [SWS_UCM_00155] [SWS_UCM_00103] [SWS_UCM_00103]                                                                                                    | [na_UCM_U0027]  | -                                  |                    |
| [RS_UCM_00028]       UCM shall support updating Functional Clusters       [SWS_UCM_00100]         [RS_UCM_00029]       UCM shall support updating the underlying Operating System       [SWS_UCM_00101]         [RS_UCM_00030]       UCM shall be able to verify the updated software during activation       [SWS_UCM_00107]         [SWS_UCM_00108]       [SWS_UCM_00111]         [SWS_UCM_00127]       [SWS_UCM_00146]         [SWS_UCM_00155]       [SWS_UCM_00103]                                                                                                    |                 |                                    | [3vv3_UUIVI_UU158] |
| Functional Clusters  [RS_UCM_00029]  UCM shall support updating the underlying Operating System  [RS_UCM_00030]  UCM shall be able to verify the updated software during activation  [SWS_UCM_00096]  [SWS_UCM_00107]  [SWS_UCM_00111]  [SWS_UCM_00111]  [SWS_UCM_00126]  [SWS_UCM_00127]  [SWS_UCM_00146]  [SWS_UCM_00146]  [SWS_UCM_00146]  [SWS_UCM_00155]  [RS_UCM_00031]  UCM shall prevent installation of arbitrary previous version of an                                                                                                    | IDO HOM COCCO   |                                    | IOMO HOM codos     |
| [RS_UCM_00029] UCM shall support updating the underlying Operating System  [RS_UCM_00030] UCM shall be able to verify the updated software during activation [SWS_UCM_00096] [SWS_UCM_00107] [SWS_UCM_00108] [SWS_UCM_00111] [SWS_UCM_00111] [SWS_UCM_00126] [SWS_UCM_00127] [SWS_UCM_00146] [SWS_UCM_00146] [SWS_UCM_00155] [SWS_UCM_00155] [SWS_UCM_00103] [SWS_UCM_00103]                                                                                                    | [RS_UCM_00028]  |                                    | [24/2_OCM_00100]   |
| underlying Operating System  UCM shall be able to verify the updated software during activation  [SWS_UCM_00096] [SWS_UCM_00107] [SWS_UCM_00108] [SWS_UCM_00111] [SWS_UCM_00111] [SWS_UCM_00127] [SWS_UCM_00127] [SWS_UCM_00146] [SWS_UCM_00146] [SWS_UCM_00155]  [RS_UCM_00031]  UCM shall prevent installation of arbitrary previous version of an                                                                                                    | IDO HOM COCCO   |                                    | IOMO HOM coded?    |
| [RS_UCM_00030]  UCM shall be able to verify the updated software during activation  [SWS_UCM_00107] [SWS_UCM_00108] [SWS_UCM_00111] [SWS_UCM_00126] [SWS_UCM_00127] [SWS_UCM_00146] [SWS_UCM_00146] [SWS_UCM_001455]  [RS_UCM_00031]  UCM shall prevent installation of arbitrary previous version of an                                                                                                    | [หร_UCM_00029]  |                                    | [SWS_UCM_00101]    |
| updated software during activation  [SWS_UCM_00107] [SWS_UCM_00108] [SWS_UCM_00111] [SWS_UCM_00126] [SWS_UCM_00127] [SWS_UCM_00146] [SWS_UCM_001455] [SWS_UCM_00155] [SWS_UCM_00103]                                                                                                    | IDO HOLL COOK   |                                    | TOWO HOM COOCC     |
| activation [SWS_UCM_00108] [SWS_UCM_00111] [SWS_UCM_00126] [SWS_UCM_00127] [SWS_UCM_00146] [SWS_UCM_00145] [SWS_UCM_00155] [SWS_UCM_00155] [SWS_UCM_00103]                                                                                                    | [หอ_UCM_00030]  |                                    |                    |
| [SWS_UCM_00111] [SWS_UCM_00126] [SWS_UCM_00127] [SWS_UCM_00146] [SWS_UCM_00145]  [RS_UCM_00031]  UCM shall prevent installation of arbitrary previous version of an                                                                                                    |                 |                                    |                    |
| [SWS_UCM_00126] [SWS_UCM_00127] [SWS_UCM_00146] [SWS_UCM_00155]  [RS_UCM_00031]  UCM shall prevent installation of arbitrary previous version of an                                                                                                    |                 | activation                         |                    |
| [SWS_UCM_00127] [SWS_UCM_00146] [SWS_UCM_00155]  [RS_UCM_00031]  UCM shall prevent installation of arbitrary previous version of an                                                                                                    |                 |                                    |                    |
| [SWS_UCM_00146] [SWS_UCM_00155]  [RS_UCM_00031]  UCM shall prevent installation of arbitrary previous version of an                                                                                                    |                 |                                    |                    |
| [SWS_UCM_00155]  [RS_UCM_00031]  UCM shall prevent installation of arbitrary previous version of an                                                                                                    |                 |                                    |                    |
| [RS_UCM_00031] UCM shall prevent installation of arbitrary previous version of an [SWS_UCM_00103]                                                                                                    |                 |                                    |                    |
| arbitrary previous version of an                                                                                                    |                 |                                    |                    |
|                                                                                                    | [RS_UCM_00031]  |                                    | [SWS_UCM_00103]    |
| Adaptive Application or the                                                                                                    |                 |                                    |                    |
|                                                                                                    |                 | Adaptive Application or the        |                    |
| Adaptive Platform                                                                                                    |                 | Adaptive Platform                  |                    |

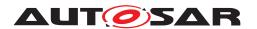

# Specification of Update and Configuration Management AUTOSAR AP Release 19-03

| Requirement    | Description                       | Satisfied by    |
|----------------|-----------------------------------|-----------------|
| [RS_UCM_00032] | UCM shall provide an interface to | [SWS_UCM_00115] |
|                | return UCM 's action history      | [SWS_UCM_00131] |
|                |                                   | [SWS_UCM_00132] |
|                |                                   | [SWS_UCM_00133] |
|                |                                   | [SWS_UCM_00134] |
|                |                                   | [SWS_UCM_00135] |
|                |                                   | [SWS_UCM_00160] |

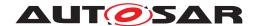

## 7 Functional specification

#### 7.1 Technical Overview

One of the declared goals of AUTOSAR Adaptive Platform is the ability to flexibly update the software and its configuration through over-the-air updates. During the lifecycle of an AUTOSAR Adaptive Platform, UCM is responsible to perform software modifications on the machine and to retain consistency of the whole system.

The UCM Functional Cluster provides a service interface that exposes its functionality to retrieve AUTOSAR Adaptive Platform software information and consistently execute software updates. Since ara::com is used, the client using the UCM service interface can be located on the same AUTOSAR Adaptive Platform, but also remote clients are possible.

The service interface has been primarily designed with the goal to make it possible to use standard diagnostic services for downloading and installing software updates for the AUTOSAR Adaptive Platform. However, the methods and fields in the service interface are designed in such a way that they can be used in principle by any Adaptive Application. UCM does not impose any specific protocol on how data is transferred to the AUTOSAR Adaptive Platform and how package processing is controlled. In particular UCM does not expose diagnostic services.

As shown in Figure 7.1, wether the use case is an over-the-air update or garage update done through diagnostics, it is not visible to the UCM. The UCM Client abstracts the use case from the UCM and forwards the data stream and sequence control commands to the UCM. Later in this document the term UCM Client is used to cover both roles: Diagnostic Application and OTA Client.

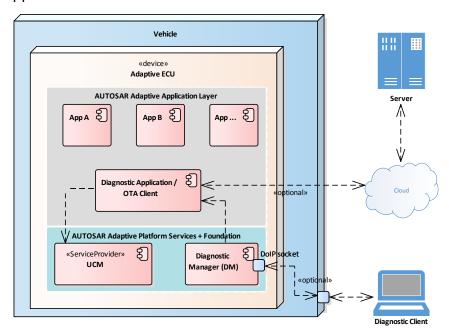

Figure 7.1: Architecture overview for diagnostic use case

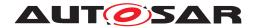

#### 7.1.1 Software Package Management

The UCM update sequence consists three different phases:

- Software Package transfer: A phase in which, one or several Software Packages are transferred from the UCM's Client Application to the internal buffer of the UCM. For further information see chapter 7.2.
- Software Package processing: A phase in which the UCM performs the operation (kInstall, kUpdate, kRemove) on the relevant SoftwareCluster. For further information see chapter 7.3.
- Activation: A phase in which the UCM checks the dependencies of the SoftwareClusters that have been involved in the operation, then activates them and finally check that all the SoftwareClusters can be executed properly (via State Management [4]) prior to finishing the update. For further information see chapter 7.5

#### 7.1.1.1 Software Package

[SWS\_UCM\_00122]{DRAFT} Software Package utilization [ The unit for deployment that the UCM shall take as input is called Software Package, see [1]. Each Software Package shall address a single SoftwareCluster. | (RS UCM 00026)

A SoftwareCluster can act in two roles:

- 'Sub'-SoftwareCluster: It is a SoftwareCluster without diagnostic target address, containing processes, executables and further elements
- 'Root'-SoftwareCluster: It is a SoftwareCluster with a diagnostic target address that may reference several other 'Sub'-SoftwareClusters, which thus form a logical group.

The two roles are expressed by reserved values of the attribute SoftwareCluster.category.

A Software Package has to be modelled as a so-called SoftwareCluster which describes the content of a Software Package that has to be uploaded to the AUTOSAR Adaptive Platform, see [9].

The term Software Package is used for the "physical", uploadable Software Package that is processed by UCM whereas the term SoftwareCluster is used for the modeling element. In the model, the content of a SoftwareCluster is define by references to all required model elements. The SoftwareCluster and the related model elements define the content of the manifest that is part of the Software Package. The Software Package format and the update scope are described in chapter "Content of a Software Package" as well as in [10].

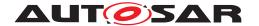

#### 7.1.1.2 Content of a Software Package

Each Software Package addresses a single SoftwareCluster and contains manifests, executables and further data (depending on the role of the SoftwareCluster) as example sketched in Figure 7.2.

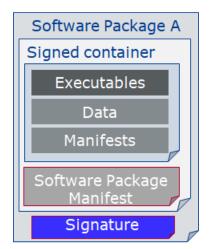

Figure 7.2: Software Package content description

A single Software Package is designed in a way that it could contain one or several executables of Adaptive Applications, kernel or firmware updates, or updated configuration and calibration data to be deployed on the AUTOSAR Adaptive Platform. An exemplary implementation of the adaptive workflow with Software Packages can be seen in chapter Methodology and Manifest in [10].

[SWS\_UCM\_00112]{DRAFT} Software Cluster and version [SoftwareCluster's manifest shall include a name and a version following semantic versioning 2.0.0 (https://semver.org/). A time stamp shall be trailing the Major.Minor.Patch version. [RS\_UCM\_00002]

[SWS\_UCM\_00130]{DRAFT} Software Cluster and version error [ If SoftwareCluster's manifest does not contain any version as specified in [SWS\_UCM\_00112], UCM shall raise the ApplicationError InvalidManifest. ]  $(RS_UCM_00002)$ 

#### 7.1.1.3 Applications Persisted Data

[SWS\_UCM\_00011]{DRAFT} Updating persisted data  $\lceil$  The UCM shall be able to create, update or remove any persistency data that is contained in the Soft-wareCluster.  $\rfloor$  (RS\_UCM\_00017)

Further details on the persistent data can be found in Persistency Specification [11].

**[SWS\_UCM\_00113]**{DRAFT} **Rollback of persisted data** [ The UCM shall be able to rollback changes done to persistent data during update process. ] (RS\_UCM\_00017, RS\_UCM\_00008)

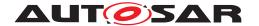

#### 7.1.2 Runtime dependencies

Both 'Sub' and 'Root' SoftwareCluster can have execution dependencies toward other SoftwareClusters.

Dependencies are described in the SoftwareCluster metamodel, see [9].

[SWS\_UCM\_00120]{DRAFT} Runtime dependencies check  $\lceil$  UCM shall check runtime dependencies before the activation of the new software version. This action is done in the context of Activate.  $|(RS\_UCM\_00007)|$ 

The rationale is, if UCM has to process several Software Packages, then execution dependencies may not be fulfilled at all times during the Software Packages process but must be fulfilled before changes can be activated.

[SWS\_UCM\_00128]{DRAFT} [ If dependency check fails, UCM shall raise the ApplicationError MissingDependencies and change its state from kActivating to kReady. | (RS UCM 00007)

#### 7.1.3 Update scope and state management

Software Package processed by UCM can contain Adaptive Applications, updates to AUTOSAR Adaptive Platform itself or to the underlying OS. Update type depends on the content of the Software Package.

[SWS\_UCM\_00099]{DRAFT} Update of Adaptive Application [ UCM shall be able to update Adaptive Applications ](RS\_UCM\_00001)

[SWS\_UCM\_00100]{DRAFT} Update of Functional Clusters [ UCM shall be able to update all Functional Clusters, including UCM itself. | (RS\_UCM\_00028)

[SWS\_UCM\_00101]{DRAFT} Update of Host [ UCM shall be able to update the underlying OS hosting the AUTOSAR Adaptive Platform. | (RS\_UCM\_00029)

Definition of a safe state with respect to the system setup is the OEM responsibility. Based on the system setup and the application, the system might need to be switched into an **update** state, to free resource to speed up the update, to block normal usage of software which might cause interruptions to update process and to block using functionality which might be interrupted by the update sequence.

[SWS\_UCM\_00102]{DRAFT} Update state  $\lceil$  For the updates of software components included into Machine State Function Group, UCM shall check that system is set to update state.  $|(RS\_SM\_00001)|$ 

In **update** state only the applications required for the Update process are executed. This way system is more robust, more resources are free and user is blocked from using applications, of which failure could cause safety risk to the user.

It is the responsibility of the UCM Client to request the transition to **update** state, using suitable interfaces of Adaptive State Management [4].

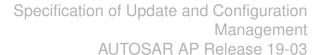

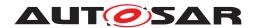

[SWS\_UCM\_00124]{DRAFT} Verify State  $\lceil$  As minimal check UCM shall check that processed Software Package is able to reach kRunning state. For checking if the updated software can reach the kRunning state, the machine or the related Function Group (depending on what is updated) shall be set into verify state.  $\rfloor$  (RS SM 00001)

After the Dependency Check has been performed successfully, kVerifying state is set (see chapter 7.4 for more details). In this state, it is the responsibility of the UCM Client to request the transition to **verify** state, using suitable interfaces of Adaptive State Management [4]. Then, State Management [4] will return a successful state change only if all the relevant processes have reached the kRunning state. This gives a chance to perform a Rollback if some processes fails to reach the kRunning state.

Update of some components require a Machine reset to be performed. These components should be configured to be part of Machine State function group, as the update sequence of Machine State function group includes a Machine reset. Execution Manager, State Manager, Communication Manager and UCM itself are good examples which probably require a Machine reset to activate the update. Other such components could be applications involved in the update sequence or applications involved in safety monitoring. Further details on Machine State function group can be found in State Management [4].

## 7.2 Transferring Software Packages

To speed up the overall data transmission time, the package transfer is decoupled from the processing and activation process. This section describes requirements for initiation of a data transfer, the data transmission and ending of the data transmission.

Each Software Package gets its own state as soon as it is being transferred to UCM. The state machine in Fig. 7.3 specifies the lifecycle of a Software Package that is transferred to and processed by UCM. During this lifecycle, a Software Package is uniquely identified with an id that UCM provides to the client.

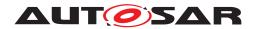

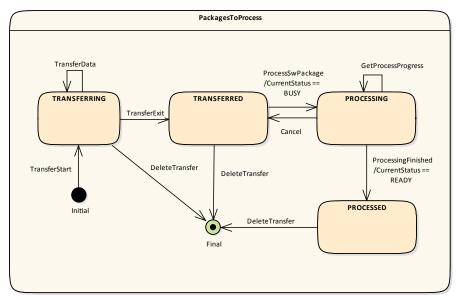

Figure 7.3: State Machine for transferring packages using service interface PackageM-anagement

[SWS\_UCM\_00007]{DRAFT} Data transfer at any time [ UCM shall provide support to transfer Software Packages at any time when UCM is running. Transfering is decoupled from the UCM Package Management states. ](RS\_UCM\_00013, RS\_UCM\_00019, RS\_UCM\_00025)

[SWS\_UCM\_00088] {DRAFT} Preparation of data transfer | Data transfer shall be prepared with the method TransferStart. In the preparation step the number of bytes to be transferred is provided by the client and UCM assigns a id for the Software Package to be transferred. | (RS\_UCM\_00013, RS\_UCM\_00019, RS\_UCM\_00025)

[SWS\_UCM\_00140]{DRAFT} UCM insufficient memory [ TransferStart method shall raise the ApplicationError InsufficientMemory if the UCM buffer has not enough resources to store the corresponding Software Package. ] (RS UCM 00013, RS UCM 00019, RS UCM 00025)

[SWS\_UCM\_00008]{DRAFT} Executing the data transfer [ After preparing of the data transfer, the transmission of the Software Package block-wise shall be supported by the method TransferData.](RS\_UCM\_00013, RS\_UCM\_00019, RS\_UCM\_00025)

[SWS\_UCM\_00145]{DRAFT} Sequential order of data transfer [ The method TransferData shall support the parameter blockCounter that shall start with 0x01 and incremented by one for each subsequent block. ](RS\_UCM\_00013, RS\_UCM\_00019, RS\_UCM\_00025)

[SWS\_UCM\_00010]{DRAFT} End of data transfer [ After transmission of a Software Package is completed, the transmission can be finished with method TransferExit. | (RS\_UCM\_00013, RS\_UCM\_00019, RS\_UCM\_00025)

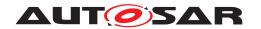

[SWS\_UCM\_00156]{DRAFT} Procurement of Checksum | During TransferExit, the client may also provide to the UCM the Checksums (e.g. Checksum of the Software Packages, Checksum of the Payload) needed by the UCM for performing the upcoming integrity checks. | (RS\_UCM\_00013, RS\_UCM\_00019, RS\_UCM\_00025)

[SWS\_UCM\_00087]{DRAFT} Insufficient amount of data transferred [ During TransferExit UCM shall check if all blocks of the Software Package have been transferred according to the size parameter of TransferStart. If not UCM shall return ApplicationError InsufficientData. ](RS\_UCM\_00013, RS\_UCM\_00019, RS\_UCM\_00025)

[SWS\_UCM\_00092]{DRAFT} Package consistency \[ During TransferExit UCM shall raise the ApplicationError PackageInconsistent if the package integrity check fails. This package integrity check may be realized by the UCM via a Package Checksum check or via other mechanisms. \[ (RS\_UCM\_00013, RS\_UCM\_00019, RS\_UCM\_00025) \]

[SWS\_UCM\_00028]{DRAFT} Package Authentication [ UCM shall authenticate the Software Package. | (RS\_UCM\_00006)

Software Package contains signatures, which are used during update sequence to authenticate the source of the Software Package. Usage of hash algorithms and cryptographic signatures to validate the package authenticity is defined in [12].

[SWS\_UCM\_00098] {DRAFT} Package Authentication failure | During Transfer-Exit UCM shall raise the ApplicationError AuthenticationFailed, if the data authentication check fails. | (RS UCM 00013, RS UCM 00019, RS UCM 00025)

[SWS\_UCM\_00091]{DRAFT} Successful data transfer [ During TransferExit UCM shall not raise any ApplicationError if the transfer of data could be successfully finished. | (RS\_UCM\_00013, RS\_UCM\_00019, RS\_UCM\_00025)

[SWS\_UCM\_00075]{DRAFT} Multiple data transfers in parallel [ Handling of multiple data transfers in parallel shall be supported by UCM. | (RS UCM 00019)

[SWS\_UCM\_00141]{DRAFT} UCM insufficient memory for parallel data transfer | While a Software Package is being transferred, if UCM receives a subsequent TransferStart call targeting another Software Package, UCM shall make sure that the sum of the size of both Software Packages (the one being transferred and the one requested to be transferred) does not exceed the size of the UCM buffer. Otherwise, the TransferStart shall raise the ApplicationError Insufficient—Memory and the newly requested transmission shall be rejected. | (RS\_UCM\_00019)

If UCM provide enough buffering resources for Software Packages, several packages could be transferred (in parallel) before they are processed one after the other. The processing (i.e. unpacking and actually applying changes to the AUTOSAR Adaptive Platform) of Software Packages described by the state kProcessing is further detailed in Sect. 7.3.

[SWS\_UCM\_00021]{DRAFT} Deleting transferred Software Packages [ UCM shall provide a method DeleteTransfer that shall delete the targeted Software

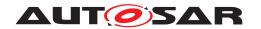

Package and free the resources reserved to store that Software Package. | (RS UCM 00018)

[SWS\_UCM\_00093]{DRAFT} Transfer sequence [ For each Software Package UCM shall ensure that TransferStart, TransferData and TransferExit had been used. | (RS UCM 00019)

[SWS\_UCM\_00148]{DRAFT} Transfer sequence order [ Calling TransferExit without calling TransferData at least once shall raise the ApplicationError OperationNotPermitted. | (RS UCM 00019)

[SWS\_UCM\_00069]{DRAFT} Report information on Software Packages [ UCM shall provide a method GetSwPackages of the interface service PackageManagement to provide the identifiers, names and versions of Software Packages of any state. | (RS\_UCM\_00010)

If Software Package is in kTransferring state, it is not possible to get versions or names as manifest could not be complete or accessible, therefore method GetSw-Packages should return empty values except for identifiers at this particular state.

#### 7.3 Processing Software Packages

In contrast to package transmission, only one Software Package can be processed at the same time to ensure consistency of the system. In the following, a software or package processing can involve any combination of an installation, update or removal of applications, configuration data, calibration data or manifests. It is up to the vendor-specific metadata inside a Software Package to describe the tasks UCM has to perform for its processing. For a removal, this might involve metadata describing which data needs to be deleted. Nevertheless, the communication sequence between the triggering application of the software modification and UCM is the same in any case. For an update of an existing application, the Software Package can contain only partial data, e.g. just an updated version of the execution manifest.

[SWS\_UCM\_00001]{DRAFT} Starting the package processing [ UCM shall provide a method ProcessSwPackage to process transferred Software Package. id corresponding to Software Package shall be provided for this method. ] (RS\_UCM\_00001, RS\_UCM\_00004, RS\_UCM\_00005)

[SWS\_UCM\_00137]{DRAFT} Processing several update Software Packages | UCM shall support processing of several Software Packages by calling method ProcessSwPackage several times in sequence.  $](RS\_UCM\_00001, RS\_UCM\_00004, RS\_UCM\_00005)$ 

During package processing, the progress is provided.

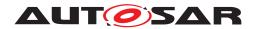

[SWS\_UCM\_00018]{DRAFT} Providing Progress Information [ UCM shall provide a method GetSwProcessProgress to query the package processing progress. Parameter progress shall be set to a value representing the progress between 0% and 100% (0x00 ... 0x64). |(RS\_UCM\_00023)

[SWS\_UCM\_00029]{DRAFT} Consistency Check of Manifest [ UCM shall validate the content of the manifest against the schema defined for the meta-data(eg: for missing parameter or for value out of range of the parameter) and shall raise the ApplicationError InvalidManifest if it finds discrepancies there. | (RS\_UCM\_00012)

[SWS\_UCM\_00104]{DRAFT} Consistency Check of processed Package [ UCM shall raise the ApplicationError ProcessedSoftwarePackageInconsistent if integrity check of the processed Software Packages fails. This operation is realized by the UCM to verify that it did not alter any files during the installation. This integrity check may be realized by the UCM by checking the payload Checksum or by any other mechanisms. | (RS\_UCM\_00012)

[SWS\_UCM\_00003]{DRAFT} Cancelling the package processing \[ UCM \] shall provide a method Cancel to cancel the running package processing. UCM shall then immediately abort the current package processing task, undo any changes and free any reserved resources. \[ (RS\_UCM\_00020) \]

[SWS\_UCM\_00024]{DRAFT} Revert all processed Software Packages | UCM shall provide a method RevertProcessedSwPackages to revert all changes done with ProcessSwPackage. | (RS\_UCM\_00008)

Depending on the capabilities of UCM and of the updated target, Cancel and Revert-ProcessedSwPackages is used to revert all the changes that have been applied by ProcessSwPackage. For example, if an application with large resource files is updated "in place" (i.e. in the same partition) then it might not be feasible to revert the update. In this case, to perform a rollback the triggering application could download a Software Package to restore a stable version of the application.

## 7.4 Status Reporting

Once Software Packages are transferred to UCM, they are ready to be processed to finally apply changes to the AUTOSAR Adaptive Platform. In contrast to the transmission, the processing and activation tasks have to happen in a strict sequential order.

To give an overview of the update sequence, the global state of UCM is described in this section. The details of the processing and activation phases and the methods are specified in the 7.3 and 7.5.

The global state of UCM can be queried using the field CurrentStatus. The state machine for CurrentStatus is shown in Fig. 7.4.

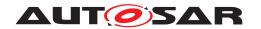

[SWS\_UCM\_00019]{DRAFT} Status Field of Package Management [ The global state of UCM shall be provided using the field CurrentStatus | (RS UCM 00024)

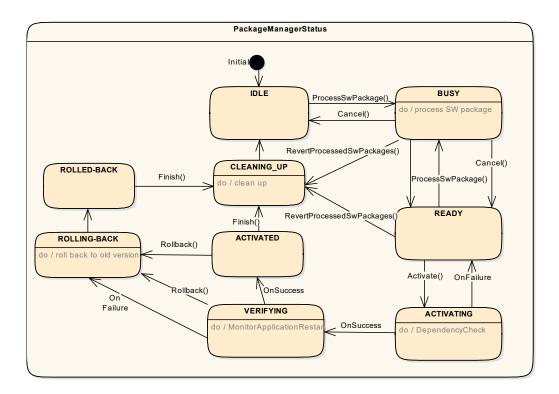

Figure 7.4: State Machine for the package processing using service interface: Package—Management

UCM supported method calls for each value of field CurrentStatus are shown in Fig. 7.4.

[SWS\_UCM\_00086]{DRAFT} Unsupported method calls [ Unsupported method calls shall raise the ApplicationError OperationNotPermitted. ]  $(RS\_UCM\_00024)$ 

[SWS\_UCM\_00080]{DRAFT} Idle state of Package Management  $\lceil kIdle \text{ shall be the default state.} \rceil$ 

[SWS\_UCM\_00147]{DRAFT} Return to the Idle state from Cleaning-up state  $\lceil kI-dle \rceil$  state shall be set when the Clean-up operation has been completed successfully. Once ProcessSwPackage is performed successfully, UCM is managing two software configurations, active and inactive. UCM must go through kCleaningUp state to start a new update from kIdle state.  $|(RS\_UCM\_00024)|$ 

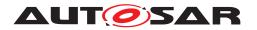

[SWS\_UCM\_00149]{DRAFT} Return to the Idle state from Busy state [ kIdle state shall be set when Cancel is called during the processing of a Software Package, if no other Software Packages were previously processed during this update operation. |(RS\_UCM\_00024)

[SWS\_UCM\_00150]{DRAFT} Cancellation of a Software Package processing [ProcessSwPackage method shall raise the ApplicationErrorProcessSwPackageCancelled if the Cancel method has been called during the processing of a Software Package. | (RS\_UCM\_00024)

[SWS\_UCM\_00081]{DRAFT} Busy state of Package Management [ kBusy state shall be set only if ProcessSwPackage has been called. This shall only be possible, if CurrentStatus is reported as kIdle or kReady. | (RS\_UCM\_00024)

[SWS\_UCM\_00017]{DRAFT} Sequential Software Package Processing [Once method ProcessSwPackage has been called by a client, further calls to the same method shall be rejected with ApplicationError GeneralReject as long as CurrentStatus is different than kIdle or kReady. ](RS\_UCM\_00001, RS\_UCM\_00003, RS\_UCM\_00026)

[SWS\_UCM\_00082]{DRAFT} Exit from Busy state of Package Management | kBusy state shall be exited when processing of called method ProcessSwPackage or RevertProcessedSwPackages has finished or when the processing of the package has been interrupted by calling Cancel. Following state reported by CurrentStatus is kCleaning-up in case of a RevertProcessedSwPackages call or kReady in case of a ProcessSwPackage completion or in case of a Cancel call. | (RS UCM 00024)

[SWS\_UCM\_00083]{DRAFT} Entering the Ready state of Package Management after a successful processing operation | kReady state shall be set after a Software Package processing has been completed successfully. | (RS\_UCM\_00024)

[SWS\_UCM\_00151]{DRAFT} Entering the Ready state of Package Management after a Cancel call  $\lceil kReady \rceil$  state shall be set after Cancel has been performed and at least one other Software Package was previously processed during this update operation.  $\rfloor$  (RS\_UCM\_00024)

[SWS\_UCM\_00152]{DRAFT} Entering the Ready state of Package Management after a missing dependency [kReady state shall be set when Activate fails due to an ApplicationError MissingDependencies.](RS\_UCM\_00024)

[SWS\_UCM\_00084]{DRAFT} Entering the Activating state of Package Management [kActivating shall be set when Activate is called. This triggers the dependency check and prepares the processed Software Package to be executed in the next restart of the machine or Function Group. ]  $(RS_UCM_00024)$ 

[SWS\_UCM\_00153]{DRAFT} Action in Activating state of Package Management | When kActivating is set, the UCM shall perform a dependency check to ensure that

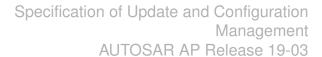

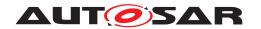

all the Software Packages having dependencies toward each other have been processed successfully and shall return ApplicationError MissingDependencies if this check fails. | (RS\_UCM\_00024)

[SWS\_UCM\_00154]{DRAFT} Entering the Verifying state of Package Management [kVerifying shall be set when ActivateReturnType is returned and no error has been raised in the context of the Activate call. This implies that the dependency check have been performed successfully (all dependencies are satisfied) and that the processed Software Package can now be executed. |(RS\_UCM\_00024)

In kVerifying, the machine has to be restarted in case a A/B partition is used. In case the A/B partition is not used, all affected Function Groups or the platform could be restarted. Immediately after the processed Software Package has been restarted, a system check has to be performed in order to make sure the machine is able to start up as expected. With this check it is verified that other safety relevant software like Functional Cluster Platform Health Manager is running and user can be protected from any issues caused by the update after the update has finished. To do so, one mechanism offered by the Adaptive Platform is to restart the processed Software Package into a Verify Function Group state (refer to requirement [SWS UCM 00124] and State Management [4] specification).

[SWS\_UCM\_00085]{DRAFT} Entering the Activated state of Package Management [kActivated state shall be set when the machine or all impacted Function Groups (the ones related to the processed Software Package) have been successfully restarted into verify Function Group state. Practically, this is done when the [4] Function GroupState field notifies that the Verify state associated with the processed Software Package has been reached (which means that all the updated processes have reached the kRunning state). [(RS\_UCM\_00024)]

UCM monitors FunctionGroupStates from State Management [4] to conclude if activation was successful. kVerifying state gives the client controlling the update process a chance to perform verification test, though functionality in verify state can be limited. Client can also coordinate the results over several AUTOSAR Adaptive Platforms and still perform a Rollback if verification indicates the need for it.

If the system check is successful, the client can decide either to Rollback the current active processing so that the previous processed working software gets started, or to perform Finish so that the changes of processed software become permanent. By calling Finish a clean-up is initiated and in case of A/B partition, a swap between the partitions happens and the newly inactive partition becomes a copy of the newly active partition. In case Finish succeeds (including the clean-up), the current CurrentStatus changes to kIdle.

For Rollback the update software needs to be deactivated and possibly reactivated from original version. e.g. self-update of UCM. For this reason Rollback is also performed through two states, similarly as activation. Calling Rollback sets UCM into kRollingBack state where original software version is made executable and where original software is activated by the State Management [4], then UCM goes to

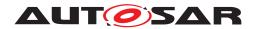

kRolledBack state. In this state all the changes introduced during update process have been deactivated and can be cleaned by calling Finish.

[SWS\_UCM\_00126]{DRAFT} Entering the RollingBack state after a Rollback call | kRollingBack shall be set when Rollback is called. This prepares the original software to be executed in the next restart of the machine or Function Group. | (RS\_UCM\_00008, RS\_UCM\_00030)

[SWS\_UCM\_00155]{DRAFT} Entering the RollingBack state after a failure in the Verifying state  $\lceil kRollingBack$  shall be set when a failure occurs in the Verifying state. Such failure could result from the [4] Function GroupState field notifying that the updated processes could not be executed successfully (i.e. when verify state is reported as not reached by [4]).  $|(RS\_UCM\_00008, RS\_UCM\_00030)|$ 

[SWS\_UCM\_00111]{DRAFT} Entering the Rolled-back state  $\lceil$  UCM shall switch the state into kRolledBack when State Management FunctionGroupState field indicates that all the software updated have been restarted or shutdown.  $\rfloor$  (RS\_UCM\_00008, RS\_UCM\_00030)

[SWS\_UCM\_00146]{DRAFT} Entering the Cleaning-up state [ UCM shall switch the state into kCleaning-up state when Finish or RevertProcessedSwPackages is called. At that point of the sequence, UCM shall clean up all temporary data of the processed packages (e.g. remove the "physical" Software Package [e.g. zip file] used to transport the the SoftwareCluster to the UCM). ] (RS\_UCM\_00008, RS\_UCM\_00030)

[SWS\_UCM\_00127]{DRAFT} Finishing update sequence  $\lceil kidle \rceil$  shall be set when Finish is called and the clean-up has been successfully performed. This finishes the update sequence and next sequence can be started.  $\rfloor (RS\_UCM\_00008, RS\_UCM\_00030)$ 

#### 7.5 Activation and Rollback

[SWS\_UCM\_00108]{DRAFT} Execution of the update software [ UCM shall only commit updates which have been successfully executed. As part of Activation sequence a context switch to updated software is performed and updated software is executed, before update sequence can be successfully Finished. | (RS\_UCM\_00030)

[SWS\_UCM\_00027]{DRAFT} Notification of Activation or Rollback [ UCM shall notify the activation or rollback of Software Packages to other Functional Clusters of the AUTOSAR Adaptive Platform. | (RS\_UCM\_00011)

Vendor specific solution dictates to which modules this information is available, in which form and if this is done directly when change is done or when change is executed.

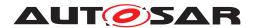

#### 7.5.1 Activation

The SoftwareCluster state kPresent does not express whether a SoftwareCluster is currently executed or not.

[SWS\_UCM\_00107] {DRAFT} Activated state [ UCM state kActivated shall express that new version of updated SoftwareCluster is executed. ]  $(RS\_UCM\_00008, RS\_UCM\_00030)$ 

The state management on the level of execution is handled by the UCM's client controlling the update process.

UCM has to be able to update several SoftwareClusters for an update campaign. However, these SoftwareClusters could have dependencies not satisfied if updates are processed and activated one by one. Therefore, UCM splits the activation action from the general package processing.

[SWS\_UCM\_00026]{DRAFT} Dependency Check [ At activation (i.e. when Activate is called), UCM shall check that dependencies described in the SoftwareClusters are all fulfilled. Unfulfilled dependencies shall raise the ApplicationError MissingDependencies. ](RS\_UCM\_00007)

[SWS\_UCM\_00025]{DRAFT} Activation of SoftwareClusters [ UCM shall offer method Activate to enable execution of any pending changes from the previously processed Software Packages. After Activate the new set of SoftwareClusters can be started. Activation covers all the processed Software Packages for all the clients. ](RS\_UCM\_00021)

[SWS\_UCM\_00022]{DRAFT} Shared Activation of Software Packages [ UCM shall activate all the processed Software Packages when Activate is called. ] (RS\_UCM\_00021)

The activation method could either lead to a full system reset or restart of Function Groups impacted by the Software Package. When Software Package updates underlying OS, AUTOSAR Adaptive Platform or any Adaptive Application which is configured to be part of Machine State function group, the execution of updated software occurs through system reset. In other cases Function Group restarts can be used to execute the updated software. Meta-data of Software Package defines the activation method, but it can be overruled using an optional input argument indicating if a system reset or Function Group restart will occur.

The UCM does not trigger the restart of processed software. This needs to be performed by the client application. This is due to the fact that such restart might need to be synchronized between several Platforms/ECUs (e.g. during an update campaign where several dependent Software Packages from several ECUs have to be updated).

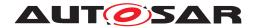

#### 7.5.2 Rollback

[SWS\_UCM\_00005]{DRAFT} Rollback to the software prior to Finish the update process  $\lceil UCM \rceil$  shall provide a method Rollback to recover from an activation that went wrong.  $\lceil (RS\_UCM\_00008) \rceil$ 

Rollback can be called in the case of A/B partitions or UCM uses some other solution to maintain backups of updated or removed Software Packages.

[SWS\_UCM\_00110]{DRAFT} Rolling-back the software update [ During Rolling-Back UCM shall disable the changes done by the software update. | (RS UCM 00008)

[SWS\_UCM\_00142]{DRAFT} Prevent software from blocking the Rollback operation  $\lceil$  While Rolling-Back, UCM can forcefully shutdown the newly processed software (i.e the one that needs to be the Rolled-back), if needed, in order to avoid this software blocking the Rollback operation.  $|(RS\_UCM\_00008)|$ 

#### 7.5.3 Boot options

During update process the executed software is switched from original software to updated software and in case of rollback, from updated software to original version. Which version of software is executed is dependent on the UCM state and this is managed by the UCM. In case of platform and OS update the switch between software versions occurs through system reset and depending on the system design the Execution Management [2] might be started before UCM. In this case there can't be direct interface between UCM and Execution Management [2] to define which versions of software would be executed. Instead this would be controlled through persistent controls which are referred as Boot options in this document.

[SWS\_UCM\_00094]{DRAFT} Management of executable software [ UCM shall manage which version of software is available for the Execution Management [2] to launch. | (RS UCM 00021)

During the kActivating state UCM modifies the Boot options so that in the next restart for the updated software the new versions will be executed. In the kRolling-Back state UCM modifies the Boot options so that in the next restart of the updated software the original versions will be executed. Successful exit from kActivating and kRollingBack states is triggered by the FunctionGroupState from State Management.

[SWS\_UCM\_00096]{DRAFT} Entering the Rolled-back state  $\lceil$  UCM shall switch from kRollingBack state into the kRolledBack state when FunctionGroupState from State Management [4] indicates that original software has successfully reached the Application state kRunning.  $|(RS\_UCM\_00008, RS\_UCM\_00030)|$ 

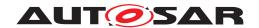

#### 7.5.4 Finishing activation

[SWS\_UCM\_00020]{DRAFT} Finishing the packages activation [ UCM shall provide a method Finish to commit all the changes and clean up all temporary data of the packages processed.

UCM should also remove Software Packages, logs or any older versions of changed software to save storage space. It is up to implementer to remove or not the Software Packages. | (RS UCM 00015)

For UCM to be able to free all unneeded resources while processing the Finish request, it is up to the vendor and platform specific implementation to make sure that obsolete versions of changed SoftwareClusters aren't executed anymore.

#### 7.6 Robustness against reset

Failure during over-the-air updates could lead into corrupted or inconsistent software configuration and further updates might be blocked. For this reason UCM needs to be robust against interruptions like power downs.

**[SWS\_UCM\_00157]**{DRAFT} **Detection of reset** [ At start up UCM shall identify if uncontrolled reset occurred. | (RS UCM 00027)

[SWS\_UCM\_00158]{DRAFT} Cleanup of interrupted actions [ After uncontrolled reset UCM shall perform cleanup and return the system into consistent state, from where the client can continue in a controlled manner. | (RS\_UCM\_00027)

#### 7.6.1 Boot monitoring

Activation failure during OS and Platform-self updates can lead to a state in which the system is not able to reach a point where UCM and the client are able to function as expected and thus not able to execute the rollback. For these cases the system should include component which is responsible to monitor that the OS and platform will start up correctly. In case of failure, the Boot monitoring component should trigger a reset or modify the boot options to trigger a rollback.

## 7.7 Logging and history

[SWS\_UCM\_00012]{DRAFT} Log message retrieving [ UCM shall provide a method GetLog to retrieve all log messages that have been stored by UCM for specific id. ] (RS UCM 00022)

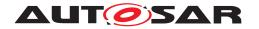

[SWS\_UCM\_00143]{DRAFT} Log level setting  $\lceil$  UCM shall provide a method SetLogLevel to provide a log level for all subsequent log messages that are stored by UCM.  $|(RS\ UCM\ 00022)|$ 

[SWS\_UCM\_00144]{DRAFT} Log error [GetLog and SetLogLevel shall be provided only in the context of a id, otherwise an ApplicationError InvalidTransferId shall be raised. | (RS UCM 00022)

[SWS\_UCM\_00115]{DRAFT} History [ UCM shall provide a method GetHistory to retrieve all actions that have been performed by UCM in a specific time window. ] (RS UCM 00032)

[SWS\_UCM\_00160]{DRAFT} Processing results records [ UCM shall save activation time and activation result of processed Software Packages in the history. ] (RS UCM 00032)

#### 7.8 Version Reporting

[SWS\_UCM\_00004]{DRAFT} Report software information [ UCM shall provide a method GetSwClusterInfo of the interface service PackageManagement to provide the identifiers and versions of the SoftwareClusters that are in state kPresent. ](RS\_UCM\_00002)

[SWS\_UCM\_00030]{DRAFT} Report changes [ UCM shall provide a method GetSwClusterChangeInfo of the interface service PackageManagement to provide the identifiers and versions of the SoftwareCluster that are in state kAdded, kUpdated or kRemoved. | (RS UCM 00011)

## 7.9 SoftwareCluster lifecycle

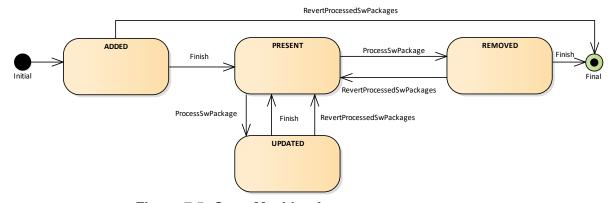

Figure 7.5: State Machine for a SoftwareCluster

The state machine in Fig. 7.5 describes the states of a <code>SoftwareCluster</code>. After processing a <code>Software Package</code> with a new <code>SoftwareCluster</code> that was not yet existing on the <code>AUTOSAR Adaptive Platform</code>, the new <code>SoftwareCluster</code> starts

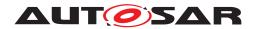

its lifecycle with state kAdded. After finishing update process with method Finish, it is in state kPresent. In another update process, by processing a Software Package with new data for the SoftwareCluster, it changes to kUpdated and returns to kPresent once update process has finished. If a Software Package is processed and it involves the deletion of an existing SoftwareCluster the state changes to kRemoved. Finish commits the change and the removed SoftwareCluster is not reported by UCM any more. The state machine in Fig. 7.5 describes the states of a Software Cluster. After processing a Software Package with a new SoftwareCluster that was not yet existing on the AUTOSAR Adaptive Platform, the new SoftwareCluster starts its lifecycle with state kAdded. After finishing update process with method Finish, it is in state kPresent. In another update process, by processing a Software Package with new data for the Software Cluster, it changes to kupdated and returns to kpresent once update process has finished. If a Software Package is processed and it involves the deletion of an existing SoftwareCluster the state changes to kRemoved. Finish commits the change and the removed SoftwareCluster is not reported by UCM any more.

### 7.10 Securing Software Updates

UCM provides service interface using ara::com. There is no authentication of the client in UCM's update sequence.

For authentication of the Software Package, you can refer to 7.2

[SWS\_UCM\_00103]{DRAFT} Update to older software cluster version than currently present [ In order to avoid an attacker to install an old software cluster version having known security flaws, UCM shall prohibit its processing. In case of such attempt, UCM TransferExit shall raise the ApplicationError OldVersion, keep within history this tentative and delete old Software Package. | (RS\_UCM\_00031)

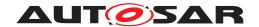

## **API** specification

There are no APIs defined in this release.

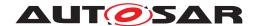

# 9 Service Interfaces

# 9.1 Type definitions

This chapter lists all types provided by the UCM.

#### 9.1.1 TransferIdType

## [SWS\_UCM\_00031]{DRAFT} TransferIdType table [

| Name         | TransferIdType                                                                  |  |
|--------------|---------------------------------------------------------------------------------|--|
| Kind         | TYPE_REFERENCE                                                                  |  |
| Derived from | uint64_t                                                                        |  |
| Description  | Represents a handle identifier used to reference a particular transfer request. |  |

Table 9.1: Implementation Data Type - TransferIdType

(RS UCM 00019, RS UCM 00025)

#### 9.1.2 SwInfoName

#### [SWS\_UCM\_00071]{DRAFT} SwinfoName table [

| Name         | SwInfoName            |  |
|--------------|-----------------------|--|
| Kind         | STRING                |  |
| Derived from | -                     |  |
| Description  | SoftwareCluster name. |  |

Table 9.2: Implementation Data Type - SwInfoName

(RS\_UCM\_00002)

#### 9.1.3 ByteVectorType

#### [SWS\_UCM\_00032]{DRAFT} ByteVectorType table [

| Name         | ByteVectorType |
|--------------|----------------|
| Kind         | VECTOR         |
| Subelements  | uint8_t        |
| Derived from | -              |

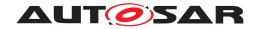

| Description | Byte vector representing raw data. |
|-------------|------------------------------------|
| •           | 1 -                                |

Table 9.3: Implementation Data Type - ByteVectorType

(RS\_UCM\_00025)

#### 9.1.4 SwPackageStateType

#### [SWS\_UCM\_00038]{DRAFT} SwPackageStateType table [

| Name           | SwPackageS     | SwPackageStateType                                                    |  |
|----------------|----------------|-----------------------------------------------------------------------|--|
| Kind           | TYPE_REFE      | TYPE_REFERENCE                                                        |  |
| Derived from   | uint8_t        | uint8_t                                                               |  |
| Description    | Represents the | Represents the state of a Software Package on the Platform.           |  |
| Range / Symbol | Limit          | Description                                                           |  |
| kTransferring  | 0x00           | Software package is being transferred, i.e. not completely received.  |  |
| kTransferred   | 0x01           | Software package is completely transferred and ready to be processed. |  |
| kProcessing    | 0x02           | Software package is currently being processed.                        |  |
| kProcessed     | 0x03           | Software package processing finished.                                 |  |

Table 9.4: Implementation Data Type - SwPackageStateType

](RS\_UCM\_00002, RS\_UCM\_00006, RS\_UCM\_00010, RS\_UCM\_00011, RS\_UCM\_00012)

#### 9.1.5 SwPackageInfoType

#### [SWS\_UCM\_00039]{DRAFT} SwPackageInfoType table [

| Name         | SwPackageInfoType                                 |  |
|--------------|---------------------------------------------------|--|
| Kind         | STRUCTURE                                         |  |
| Subelements  | Name SwInfoName                                   |  |
|              | Version StrongRevisionLabelString                 |  |
|              | TransferID TransferIdType                         |  |
|              | Size uint8_t                                      |  |
|              | State SwPackageStateType                          |  |
| Derived from | -                                                 |  |
| Description  | Represents the information of a Software Package. |  |

Table 9.5: Implementation Data Type - SwPackageInfoType

](RS\_UCM\_00002, RS\_UCM\_00006, RS\_UCM\_00010, RS\_UCM\_00011, RS\_UCM\_00012)

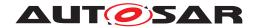

#### 9.1.6 SwPackageInfoVectorType

#### [SWS\_UCM\_00040]{DRAFT} SwPackageInfoVectorType table [

| Name         | SwPackageInfoVectorType                              |  |
|--------------|------------------------------------------------------|--|
| Kind         | VECTOR                                               |  |
| Subelements  | SwPackageInfoType                                    |  |
| Derived from | -                                                    |  |
| Description  | Represents a dynamic size array of Software Packages |  |

Table 9.6: Implementation Data Type - SwPackageInfoVectorType

|(RS\_UCM\_00002, RS UCM 00006, RS UCM 00010, RS UCM 00011, RS UCM 00012)

#### 9.1.7 SwClusterStateType

#### [SWS UCM 00077] {DRAFT} SwClusterStateType table [

| Name           | SwClusterStateType                                                  |                                                                                                    |  |
|----------------|---------------------------------------------------------------------|----------------------------------------------------------------------------------------------------|--|
| Kind           | TYPE_REFEREN                                                        | TYPE_REFERENCE                                                                                       |  |
| Derived from   | uint8_t                                                             | uint8_t                                                                                              |  |
| Description    | Represents the state of a SoftwareCluster on the adaptive platform. |                                                                                                    |  |
| Range / Symbol | Limit                                                               | Description                                                                                          |  |
| kPresent       | 0x00                                                                | State of a SoftwareCluster that is installed on the adaptive platform and installation has finished. |  |
| kAdded         | 0x01                                                                | State of a SoftwareCluster that has been newly installed.                                            |  |
| kUpdated       | 0x02                                                                | State of a SoftwareCluster that has been updated.                                                    |  |
| kRemoved       | 0x03                                                                | State of a SoftwareCluster that has been removed.                                                    |  |

Table 9.7: Implementation Data Type - SwClusterStateType

(RS UCM 00002, RS UCM 00006, RS UCM 00010, RS UCM 00011, RS UCM 00012)

#### 9.1.8 SwClusterInfoType

## [SWS\_UCM\_00078]{DRAFT} SwClusterInfoType table [

| Name        | SwClusterInfoType                 |  |
|-------------|-----------------------------------|--|
| Kind        | STRUCTURE                         |  |
| Subelements | Name SwInfoName                   |  |
|             | Version StrongRevisionLabelString |  |
|             | State SwClusterStateType          |  |

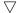

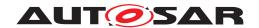

| Derived from | -                                                |
|--------------|--------------------------------------------------|
| Description  | Represents the information of a SoftwareCluster. |

Table 9.8: Implementation Data Type - SwClusterInfoType

](RS\_UCM\_00002, RS\_UCM\_00006, RS\_UCM\_00010, RS\_UCM\_00011, RS\_UCM\_00012)

#### 9.1.9 SwClusterInfoVectorType

#### [SWS\_UCM\_00079]{DRAFT} SwClusterInfoVectorType table [

| Name         | SwClusterInfoVectorType                             |  |
|--------------|-----------------------------------------------------|--|
| Kind         | VECTOR                                              |  |
| Subelements  | SwClusterInfoType                                   |  |
| Derived from | -                                                   |  |
| Description  | Represents a dynamic size array of SoftwareClusters |  |

Table 9.9: Implementation Data Type - SwClusterInfoVectorType

](RS\_UCM\_00002, RS\_UCM\_00006, RS\_UCM\_00010, RS\_UCM\_00011, RS\_UCM\_00012)

#### 9.1.10 LogLevelType

#### [SWS\_UCM\_00041]{DRAFT} LogLevelType table [

| Name           | LogLevelType   | LogLevelType                                  |  |
|----------------|----------------|-----------------------------------------------|--|
| Kind           | TYPE_REFE      | TYPE_REFERENCE                                |  |
| Derived from   | uint8_t        | uint8_t                                       |  |
| Description    | Represents the | Represents the severity of the log messages.  |  |
| Range / Symbol | Limit          | Description                                   |  |
| kOff           | 0x00           | Logging is deactivated.                       |  |
| kFatal         | 0x01           | Only fatal messages are logged.               |  |
| kError         | 0x02           | Only messages up to error level are logged.   |  |
| kWarning       | 0x03           | Only messages up to warning level are logged. |  |
| kInfo          | 0x04           | Only messages up to info level are logged.    |  |
| kDebug         | 0x05           | Only messages up to debug level are logged.   |  |
| kVerbose       | 0x06           | Only messages up to verbose level are logged. |  |

Table 9.10: Implementation Data Type - LogLevelType

(RS UCM 00022)

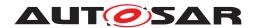

## 9.1.11 LogEntryType

# [SWS\_UCM\_00042]{DRAFT} LogEntryType table [

| Name         | LogEntryType                                      |  |
|--------------|---------------------------------------------------|--|
| Kind         | STRUCTURE                                         |  |
| Subelements  | LogLevel LogLevelType                             |  |
|              | Message LogMessageType                            |  |
| Derived from | •                                                 |  |
| Description  | Represents a single log message with a log level. |  |

Table 9.11: Implementation Data Type - LogEntryType

(RS\_UCM\_00022)

#### 9.1.12 LogVectorType

# [SWS\_UCM\_00043]{DRAFT} LogVectorType table [

| Name         | LogVectorType                      |
|--------------|------------------------------------|
| Kind         | VECTOR                             |
| Subelements  | LogEntryType                       |
| Derived from | -                                  |
| Description  | Represents a list of log messages. |

Table 9.12: Implementation Data Type - LogVectorType

(RS UCM 00022)

#### 9.1.13 PackageManagerStatusType

#### [SWS\_UCM\_00044]{DRAFT} PackageManagerStatusType table [

| Name           | PackageMar   | PackageManagerStatusType                                                                                                    |  |  |
|----------------|--------------|----------------------------------------------------------------------------------------------------|--|--|
| Kind           | TYPE_REFE    | TYPE_REFERENCE                                                                                                    |  |  |
| Derived from   | uint8_t      |                                                                                                    |  |  |
| Description    | Represents t | Represents the state of UCM.                                                                                                    |  |  |
| Range / Symbol | Limit        | Limit Description                                                                                                    |  |  |
| kldle          | 0x00         | UCM is ready to start processing if software packages are present.                                                               |  |  |
| kReady         | 0x01         | 0x01 UCM has processed one or several packages and waits for additional packages, activation or reversion of processed packages. |  |  |
| kBusy          | 0x02         | UCM is currently in the middle of processing a Software Package, i.e. a client has called ProcessSwPackage.                      |  |  |
| kActivating    | 0x03         | UCM is performing the dependency check and preparing the activation of the processed Software packages.                          |  |  |

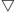

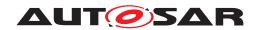

| kActivated   | 0x04 | Software changes introduced with processed Software Packages has been activated and executed.                        |
|--------------|------|----------------------------------------------------------------------------------------------------|
| kRollingBack | 0x05 | UCM is reverting changes introduced with processed packages.                                                         |
| kRolledBack  | 0x06 | Software changes introduced with processed Software Packages has been deactivated and original software is executed. |
| kCleaningUp  | 0x07 | Making sure that the system is in a clean state.                                                                     |
| kVerifying   | 0x08 | UCM (via State Management) is checking that the processed packages have been properly restarted.                     |

Table 9.13: Implementation Data Type - PackageManagerStatusType

(RS\_UCM\_00024, RS\_UCM\_00026)

#### 9.1.14 ActivateOptionType

## [SWS\_UCM\_00114]{DRAFT} ActivateOptionType table [

| Name                  | ActivateOptionType                            |                                                              |  |  |
|-----------------------|-----------------------------------------------|--------------------------------------------------------------|--|--|
| Kind                  | TYPE_REFERE                                   | NCE                                                          |  |  |
| Derived from          | uint8_t                                       | uint8_t                                                      |  |  |
| Description           | Represents the o                              | Represents the option parameter type of the Activate method. |  |  |
| Range / Symbol        | Limit                                         | Limit Description                                            |  |  |
| kDefault              | 0x00 No override, default behaviour.          |                                                              |  |  |
| kFunctionGroupRestart | 0x01 Request restart of the functional group. |                                                              |  |  |
| kSystemReset          | 0x02 Request reset of the system.             |                                                              |  |  |

Table 9.14: Implementation Data Type - ActivateOptionType

(RS UCM 00021)

#### 9.1.15 ActionType

#### [SWS\_UCM\_00132]{DRAFT} ActionType table [

| Name           | ActionType                                  |         |  |  |
|----------------|---------------------------------------------|---------|--|--|
| Kind           | TYPE_REFEREN                                | ICE     |  |  |
| Derived from   | uint8_t                                     | uint8_t |  |  |
| Description    | Represents the UCM action.                  |         |  |  |
| Range / Symbol | Limit Description                           |         |  |  |
| kUpdate        | 0x00 Update of a SoftwareCluster.           |         |  |  |
| kInstall       | 0x01 Installation of a new SoftwareCluster. |         |  |  |
| kRemove        | 0x02 Removal of a SoftwareCluster.          |         |  |  |

Table 9.15: Implementation Data Type - ActionType

|(RS\_UCM\_00032)

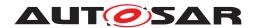

## 9.1.16 ResultType

# [SWS\_UCM\_00133]{DRAFT} ResultType table [

| Name           | ResultType                           |                |  |  |
|----------------|--------------------------------------|----------------|--|--|
| Kind           | TYPE_REFEREN                         | TYPE_REFERENCE |  |  |
| Derived from   | uint8_t                              | uint8_t        |  |  |
| Description    | Represents the result of UCM action. |                |  |  |
| Range / Symbol | Limit Description                    |                |  |  |
| kSuccessfull   | 0x00 UCM's action was successful.    |                |  |  |
| kFailed        | 0x01 UCM's action failed.            |                |  |  |

Table 9.16: Implementation Data Type - ResultType

(RS\_UCM\_00032)

# 9.1.17 GetHistoryType

# [SWS\_UCM\_00134]{DRAFT} GetHistoryType table [

| Name         | GetHistoryType                                                                                                    |
|--------------|----------------------------------------------------------------------------------------------------|
| Kind         | STRUCTURE                                                                                                    |
| Subelements  | Time uint64_t                                                                                                    |
|              | Name SwInfoName                                                                                                    |
|              | Version StrongRevisionLabelString                                                                                                    |
|              | Action ActionType                                                                                                    |
|              | Resolution ResultType                                                                                                    |
| Derived from | -                                                                                                    |
| Description  | Time refers to the activation time of the software cluster. It is represented in milliseconds of UCM's action resolution since 01.01.1970 (UTC). |

Table 9.17: Implementation Data Type - GetHistoryType

(RS\_UCM\_00032)

#### 9.1.18 GetHistoryVectorType

#### [SWS\_UCM\_00135]{DRAFT} GetHistoryType table [

| Name         | GetHistoryVectorType |
|--------------|----------------------|
| Kind         | VECTOR               |
| Subelements  | GetHistoryType       |
| Derived from | -                    |

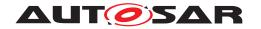

| Description | Represents a list of UCM actions |
|-------------|----------------------------------|
|-------------|----------------------------------|

Table 9.18: Implementation Data Type - GetHistoryVectorType

(RS\_UCM\_00032)

#### 9.2 Service Interfaces

#### 9.2.1 Provided Service Interfaces

This chapter lists all provided service interfaces of the UCM.

#### 9.2.1.1 Package Management

Port

#### [SWS\_UCM\_00073]{DRAFT} ProvidedPort PackageManagement

| Name        | PackageManagement |           |                   |
|-------------|-------------------|-----------|-------------------|
| Kind        | ProvidedPort      | Interface | PackageManagement |
| Description |                   |           |                   |
| Variation   |                   |           |                   |

Table 9.19: Port - PackageManagement

(RS\_UCM\_00001)

Service Interface

# [SWS\_UCM\_00131]{DRAFT} ProvidedInterface PackageManagement [

| Name      | PackageManagement |
|-----------|-------------------|
| NameSpace | ara::ucm::pkgmgr  |

Table 9.20: Service Interfaces - PackageManagement

#### **Fields**

| Name        | CurrentStatus              |  |
|-------------|----------------------------|--|
| Description | The current status of UCM. |  |
| Туре        | PackageManagerStatusType   |  |
| HasGetter   | true                       |  |

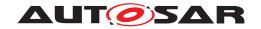

| HasNotifier | true  |
|-------------|-------|
| HasSetter   | false |

Table 9.21: Service Interface PackageManagement - Field: CurrentStatus

#### Methods

| Name          | GetSwClusterInfo   |                                                                            |  |
|---------------|--------------------|----------------------------------------------------------------------------|--|
| Description   | This method return | This method returns a list of SoftwareClusters that are in state kPresent. |  |
| FireAndForget | false              |                                                                            |  |
| Parameter     | SwInfo             |                                                                            |  |
|               | Description        | List of installed SoftwareClusters that are in state kPresent.             |  |
|               | Туре               | SwClusterInfoVectorType                                                    |  |
|               | Variation          |                                                                            |  |
|               | Direction          | OUT                                                                        |  |

Table 9.22: Service Interface PackageManagement - Method: GetSwClusterInfo

| Name          | GetSwClusterChangeInfo                                                                                                    |                                                                         |
|---------------|----------------------------------------------------------------------------------------------------|-------------------------------------------------------------------------|
| Description   | This method returns a list pending changes to the set of SoftwareClusters on the adaptive platform. The returned list includes all SoftwareClusters that are to be added, updated or removed. The list of changes is extended in the course of processing Software Packages. |                                                                         |
| FireAndForget | false                                                                                                    |                                                                         |
| Parameter     | SwInfo                                                                                                    |                                                                         |
|               | Description                                                                                                    | List of SoftwareClusters that are in state kAdded,kUpdated or kRemoved. |
|               | Туре                                                                                                    | SwClusterInfoVectorType                                                 |
|               | Variation                                                                                                    |                                                                         |
|               | Direction                                                                                                    | OUT                                                                     |

Table 9.23: Service Interface PackageManagement - Method: GetSwClusterChangeInfo

| Name          | GetSwPackages      |                                                 |
|---------------|--------------------|-------------------------------------------------|
| Description   | This method return | ns the Software Packages that available in UCM. |
| FireAndForget | false              |                                                 |
| Parameter     | Packages           |                                                 |
|               | Description        | List of Software Packages.                      |
|               | Туре               | SwPackageInfoVectorType                         |
|               | Variation          |                                                 |
|               | Direction          | OUT                                             |

Table 9.24: Service Interface PackageManagement - Method: GetSwPackages

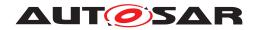

| Name                  | TransferStart                                                                                                    |                                                            |
|-----------------------|----------------------------------------------------------------------------------------------------|------------------------------------------------------------|
| Description           | Start the transfer of a Software Package. The size of the Software Package to be transferred to UCM must be provided. UCM will generate a Transfer ID for subsequent calls to TransferData, TransferExit, ProcessSwPackage, DeleteTransfer, GetLog and SetLogLevel. |                                                            |
| FireAndForget         | false                                                                                                    |                                                            |
| Parameter             | size                                                                                                    |                                                            |
|                       | Description                                                                                                    | Size (in bytes) of the Software Package to be transferred. |
|                       | Туре                                                                                                    | uint64_t                                                   |
|                       | Variation                                                                                                    |                                                            |
|                       | Direction                                                                                                    | IN                                                         |
| Parameter             | id                                                                                                    |                                                            |
|                       | Description                                                                                                    | Return Transferld.                                         |
|                       | Туре                                                                                                    | TransferIdType                                             |
|                       | Variation                                                                                                    |                                                            |
|                       | Direction                                                                                                    | OUT                                                        |
| Application<br>Errors | Insuffi-<br>cientMemory                                                                                                    | Insufficient memory to perform operation.                  |

Table 9.25: Service Interface PackageManagement - Method: TransferStart

| Name                  | TransferData                                      |                                                                              |
|-----------------------|---------------------------------------------------|------------------------------------------------------------------------------|
| Description           | Block-wise transfer of a Software Package to UCM. |                                                                              |
| FireAndForget         | false                                             |                                                                              |
| Parameter             | id                                                |                                                                              |
|                       | Description                                       | Transfer ID.                                                                 |
|                       | Туре                                              | TransferIdType                                                               |
|                       | Variation                                         |                                                                              |
|                       | Direction                                         | IN                                                                           |
| Parameter             | data                                              |                                                                              |
|                       | Description                                       | Data block of the Software Package.                                          |
|                       | Туре                                              | ByteVectorType                                                               |
|                       | Variation                                         |                                                                              |
|                       | Direction                                         | IN                                                                           |
| Parameter             | blockCounter                                      |                                                                              |
|                       | Description                                       | Block counter value of the current block.                                    |
|                       | Туре                                              | uint32_t                                                                     |
|                       | Variation                                         |                                                                              |
|                       | Direction                                         | IN                                                                           |
| Application<br>Errors | Incorrect-<br>Block                               | The block counter value is not as expected.                                  |
| Application<br>Errors | Incorrect-<br>Size                                | The size of the Software Package exceeds the provided size in TransferStart. |
| Application<br>Errors | Insuffi-<br>cientMemory                           | Insufficient memory to perform operation.                                    |
| Application<br>Errors | Invalid-<br>TransferId                            | The Transfer ID is invalid.                                                  |

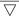

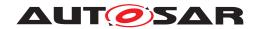

| Application<br>Errors | PackageIn-<br>consistent        | Package integrity check failed.                        |
|-----------------------|---------------------------------|--------------------------------------------------------|
| Application<br>Errors | Authentica-<br>tionFailed       | Software Package authentication failed.                |
| Application<br>Errors | Opera-<br>tionNotPer-<br>mitted | The operation is not supported in the current context. |
| Application<br>Errors | Authentica-<br>tionFailed       | Software Package authentication failed.                |
| Application<br>Errors | PackageIn-<br>consistent        | Package integrity check failed.                        |

Table 9.26: Service Interface PackageManagement - Method: TransferData

| Name                  | TransferExit                                      | TransferExit                                                                                                    |  |
|-----------------------|---------------------------------------------------|----------------------------------------------------------------------------------------------------|--|
| Description           | Finish the transfer of a Software Package to UCM. |                                                                                                    |  |
| FireAndForget         | false                                             |                                                                                                    |  |
| Parameter             | id                                                |                                                                                                    |  |
|                       | Description                                       | Transfer ID of the currently running request.                                                                                    |  |
|                       | Туре                                              | TransferIdType                                                                                                    |  |
|                       | Variation                                         |                                                                                                    |  |
|                       | Direction                                         | IN                                                                                                    |  |
| Application<br>Errors | Insuffi-<br>cientData                             | TransferExit has been called but total transferred data size does not match expected data size provided with TransferStart call. |  |
| Application<br>Errors | PackageIn-<br>consistent                          | Package integrity check failed.                                                                                                  |  |
| Application<br>Errors | Authentica-<br>tionFailed                         | Software Package authentication failed.                                                                                          |  |
| Application<br>Errors | OldVersion                                        | Software Package version is too old.                                                                                             |  |
| Application<br>Errors | Invalid-<br>TransferId                            | The Transfer ID is invalid.                                                                                                    |  |
| Application<br>Errors | Opera-<br>tionNotPer-<br>mitted                   | The operation is not supported in the current context.                                                                           |  |

Table 9.27: Service Interface PackageManagement - Method: TransferExit

| Name                  | DeleteTransfer          |                                               |
|-----------------------|-------------------------|-----------------------------------------------|
| Description           | Delete a transferre     | ed Software Package.                          |
| FireAndForget         | false                   |                                               |
| Parameter             | id                      |                                               |
|                       | Description             | Transfer ID of the currently running request. |
|                       | Туре                    | TransferIdType                                |
|                       | Variation               |                                               |
|                       | Direction               | IN                                            |
| Application<br>Errors | GeneralRe-<br>ject      | General reject.                               |
| Application<br>Errors | GeneralMemo-<br>ryError | A general memory error occured.               |

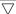

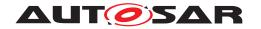

| Application<br>Errors | Invalid-<br>TransferId          | The Transfer ID is invalid.                            |
|-----------------------|---------------------------------|--------------------------------------------------------|
| Application<br>Errors | Opera-<br>tionNotPer-<br>mitted | The operation is not supported in the current context. |

Table 9.28: Service Interface PackageManagement - Method: DeleteTransfer

| Name                  | ProcessSwPackag                                          | ProcessSwPackage                                                                                       |  |
|-----------------------|----------------------------------------------------------|----------------------------------------------------------------------------------------------------|--|
| Description           | Process a previously transferred Software Package.       |                                                                                                    |  |
| FireAndForget         | false                                                    | false                                                                                                  |  |
| Parameter             | id                                                       |                                                                                                    |  |
|                       | Description                                              | The Transfer ID of this Software Package.                                                              |  |
|                       | Туре                                                     | TransferIdType                                                                                         |  |
|                       | Variation                                                |                                                                                                    |  |
|                       | Direction                                                | IN                                                                                                    |  |
| Application<br>Errors | ServiceBusy                                              | Another processing is already ongoing and therefore the current processing request has to be rejected. |  |
| Application<br>Errors | InvalidMani-<br>fest                                     | Package manifest could not be read.                                                                    |  |
| Application<br>Errors | Processed-<br>Soft-<br>warePack-<br>ageInconsis-<br>tent | The processed Software Package integrity check has failed.                                             |  |
| Application<br>Errors | Insuffi-<br>cientMemory                                  | Insufficient memory to perform operation.                                                              |  |
| Application<br>Errors | Invalid-<br>TransferId                                   | The Transfer ID is invalid.                                                                            |  |
| Application<br>Errors | Opera-<br>tionNotPer-<br>mitted                          | The operation is not supported in the current context.                                                 |  |
| Application<br>Errors | ProcessSw-<br>PackageCan-<br>celled                      | The processing operation has been interrupted by a Cancel() call.                                      |  |
| Application<br>Errors | Authentica-<br>tionFailed                                | Software Package authentication failed.                                                                |  |

Table 9.29: Service Interface PackageManagement - Method: ProcessSwPackage

| Name                  | RevertProcessedSwPackages                                                                     |                                                                                           |
|-----------------------|-----------------------------------------------------------------------------------------------|-------------------------------------------------------------------------------------------|
| Description           | Revert the changes done by processing (ProcessSwPackage) of one or several software packages. |                                                                                           |
| FireAndForget         | false                                                                                         |                                                                                           |
| Application<br>Errors | NothingToRe-<br>vert                                                                          | RevertProcessedSwPackages has been called without prior processing of a Software Package. |
| Application<br>Errors | NotAbleToRe-<br>vertPackages                                                                  | RevertProcessedSwPackages failed.                                                         |

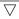

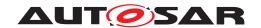

| Application<br>Errors | Opera-<br>tionNotPer- | The operation is not supported in the current context. |
|-----------------------|-----------------------|--------------------------------------------------------|
| 211013                | mitted                |                                                        |

Table 9.30: Service Interface PackageManagement - Method: RevertProcessedSwPackages

| Name                  | GetSwProcessProgress   |                                                                                                    |
|-----------------------|------------------------|----------------------------------------------------------------------------------------------------|
| Description           | Get the progress (     | 0 - 100%) of the currently processed Software Package.                                                       |
| FireAndForget         | false                  |                                                                                                    |
| Parameter             | id                     |                                                                                                    |
|                       | Description            | The Transfer ID of the Software Package.                                                                     |
|                       | Туре                   | TransferIdType                                                                                               |
|                       | Variation              |                                                                                                    |
|                       | Direction              | IN                                                                                                    |
| Parameter             | progress               |                                                                                                    |
|                       | Description            | The progress of the current package processing (0% - 100%). 0x00 0x64, 0xFF for "'No information available"' |
|                       | Туре                   | uint8_t                                                                                                    |
|                       | Variation              |                                                                                                    |
|                       | Direction              | OUT                                                                                                    |
| Application<br>Errors | Invalid-<br>TransferId | The Transfer ID is invalid.                                                                                  |

Table 9.31: Service Interface PackageManagement - Method: GetSwProcessProgress

| Name                  | Cancel                          | Cancel                                                 |  |
|-----------------------|---------------------------------|--------------------------------------------------------|--|
| Description           | This method abort               | s an ongoing processing of a Software Package.         |  |
| FireAndForget         | false                           |                                                        |  |
| Parameter             | id                              |                                                        |  |
|                       | Description                     | The Transfer ID.                                       |  |
|                       | Туре                            | TransferIdType                                         |  |
|                       | Variation                       |                                                        |  |
|                       | Direction                       | IN                                                     |  |
| Application<br>Errors | CancelFailed                    | Cancel failed.                                         |  |
| Application<br>Errors | Opera-<br>tionNotPer-<br>mitted | The operation is not supported in the current context. |  |
| Application<br>Errors | Invalid-<br>TransferId          | The Transfer ID is invalid.                            |  |

Table 9.32: Service Interface PackageManagement - Method: Cancel

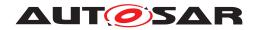

| Name                  | Rollback                                                             |                                                                 |
|-----------------------|----------------------------------------------------------------------|-----------------------------------------------------------------|
| Description           | Rollback the system to the state before the packages were processed. |                                                                 |
| FireAndForget         | false                                                                |                                                                 |
| Application<br>Errors | Nothing-<br>ToRollback                                               | Rollback cannot be performed due to no rollback data available. |
| Application<br>Errors | NotAble-<br>ToRollback                                               | Rollback failed.                                                |
| Application<br>Errors | Opera-<br>tionNotPer-<br>mitted                                      | The operation is not supported in the current context.          |

Table 9.33: Service Interface PackageManagement - Method: Rollback

| Name                  | Activate                         | Activate                                                             |  |
|-----------------------|----------------------------------|----------------------------------------------------------------------|--|
| Description           | This method activa               | This method activates the processed components.                      |  |
| FireAndForget         | false                            |                                                                      |  |
| Parameter             | option                           |                                                                      |  |
|                       | Description                      | The option of the activate.                                          |  |
|                       | Туре                             | ActivateOptionType                                                   |  |
|                       | Variation                        |                                                                      |  |
|                       | Direction                        | IN                                                                   |  |
| Application<br>Errors | Error-<br>DuringActi-<br>vation  | Activate failed.                                                     |  |
| Application<br>Errors | Er-<br>rorNoValid-<br>Processing | Activate cannot be performed because previous processing is invalid. |  |
| Application<br>Errors | MissingDe-<br>pendencies         | Activate cannot be performed because of missing dependencies.        |  |
| Application<br>Errors | Opera-<br>tionNotPer-<br>mitted  | The operation is not supported in the current context.               |  |

Table 9.34: Service Interface PackageManagement - Method: Activate

| Name                  | Finish                                                                                                    |                                                        |
|-----------------------|----------------------------------------------------------------------------------------------------|--------------------------------------------------------|
| Description           | This method finishes the processing for the current set of processed Software Packages. It does a cleanup of all data of the processing including the sources of the Software Packages. |                                                        |
| FireAndForget         | false                                                                                                    |                                                        |
| Application<br>Errors | GeneralRe-<br>ject                                                                                                    | General reject.                                        |
| Application<br>Errors | Opera-<br>tionNotPer-<br>mitted                                                                                                    | The operation is not supported in the current context. |

Table 9.35: Service Interface PackageManagement - Method: Finish

| Name          | SetLogLevel                                   |
|---------------|-----------------------------------------------|
| Description   | This method sets the log level for a package. |
| FireAndForget | false                                         |

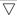

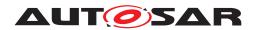

| Parameter             | id                     |                               |
|-----------------------|------------------------|-------------------------------|
|                       | Description            | The Transfer ID.              |
|                       | Туре                   | TransferIdType                |
|                       | Variation              |                               |
|                       | Direction              | IN                            |
| Parameter             | logLevel               |                               |
|                       | Description            | The new log level to be used. |
|                       | Туре                   | LogLevelType                  |
|                       | Variation              |                               |
|                       | Direction              | IN                            |
| Application<br>Errors | Invalid-<br>TransferId | The Transfer ID is invalid.   |

Table 9.36: Service Interface PackageManagement - Method: SetLogLevel

| Name          | GetLog             |                                                                    |  |
|---------------|--------------------|--------------------------------------------------------------------|--|
| Description   | Getter method to p | Getter method to poll for the log messages of the current Session. |  |
| FireAndForget | false              |                                                                    |  |
| Parameter     | id                 |                                                                    |  |
|               | Description        | The Transfer ID.                                                   |  |
|               | Туре               | TransferIdType                                                     |  |
|               | Variation          |                                                                    |  |
|               | Direction          | IN                                                                 |  |
| Parameter     | log                |                                                                    |  |
|               | Description        | The log messages.                                                  |  |
|               | Туре               | LogVectorType                                                      |  |
|               | Variation          |                                                                    |  |
|               | Direction          | OUT                                                                |  |
| Application   | Invalid-           | The Transfer ID is invalid.                                        |  |
| Errors        | TransferId         |                                                                    |  |

Table 9.37: Service Interface PackageManagement - Method: GetLog

| Name          | GetHistory         |                                                      |  |
|---------------|--------------------|------------------------------------------------------|--|
| Description   | Getter method to r | etrieve all actions that have been performed by UCM. |  |
| FireAndForget | false              | false                                                |  |
| Parameter     | timestampGE        |                                                      |  |
|               | Description        | Earliest timestamp (inclusive)                       |  |
|               | Туре               | uint64_t                                             |  |
|               | Variation          |                                                      |  |
|               | Direction          | IN                                                   |  |
| Parameter     | timestampLT        |                                                      |  |
|               | Description        | Latest timestamp (exclusive)                         |  |

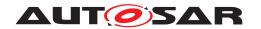

|           | Туре        | uint64_t                                                    |
|-----------|-------------|-------------------------------------------------------------|
|           | Variation   |                                                             |
|           | Direction   | IN                                                          |
| Parameter | history     |                                                             |
|           | Description | The history of all actions that have been performed by UCM. |
|           | Туре        | GetHistoryVectorType                                        |
|           | Variation   |                                                             |
|           | Direction   | OUT                                                         |

Table 9.38: Service Interface PackageManagement - Method: GetHistory

| <i>](RS_UCM_00001,</i> | RS_UCM_00002, | RS_UCM_00008, | RS_UCM_00010, |
|------------------------|---------------|---------------|---------------|
| RS_UCM_00011,          | RS_UCM_00015, | RS_UCM_00018, | RS_UCM_00021, |
| RS_UCM_00022,          | RS_UCM_00023, | RS_UCM_00024, | RS_UCM_00025, |
| RS UCM 00032)          |               |               |               |

# 9.3 Application Errors

This chapter lists all application errors of the UCM.

# 9.3.1 Application Error Domain

#### 9.3.1.1 UCMErrorDomain

# [SWS\_UCM\_00136]{DRAFT} UCMErrorDomain

| Name                  | Code | Description                                                                                                    |
|-----------------------|------|----------------------------------------------------------------------------------------------------|
| InsufficientMemory    | 1    | Insufficient memory to perform operation.                                                                                        |
| IncorrectBlock        | 2    | The block counter value is not as expected.                                                                                      |
| IncorrectSize         | 3    | The size of the Software Package exceeds the provided size in TransferStart.                                                     |
| InvalidTransferId     | 4    | The Transfer ID is invalid.                                                                                                    |
| OperationNotPermitted | 5    | The operation is not supported in the current context.                                                                           |
| InsufficientData      | 6    | TransferExit has been called but total transferred data size does not match expected data size provided with TransferStart call. |
| PackageInconsistent   | 7    | Package integrity check failed.                                                                                                  |
| AuthenticationFailed  | 8    | Software Package authentication failed.                                                                                          |
| OldVersion            | 9    | Software Package version is too old.                                                                                             |
| GeneralReject         | 10   | General reject.                                                                                                    |
| GeneralMemoryError    | 11   | A general memory error occured.                                                                                                  |

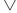

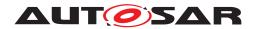

#### $\triangle$

| ServiceBusy                          | 12 | Another processing is already ongoing and therefore the current processing request has to be rejected. |
|--------------------------------------|----|----------------------------------------------------------------------------------------------------|
| InvalidManifest                      | 13 | Package manifest could not be read.                                                                    |
| NothingToRevert                      | 14 | RevertProcessedSwPackages has been called without prior processing of a Software Package.              |
| NotAbleToRevertPackages              | 15 | RevertProcessedSwPackages failed.                                                                      |
| CancelFailed                         | 16 | Cancel failed.                                                                                         |
| NothingToRollback                    | 17 | Rollback cannot be performed due to no rollback data available.                                        |
| NotAbleToRollback                    | 18 | Rollback failed.                                                                                       |
| ErrorDuringActivation                | 19 | Activate failed.                                                                                       |
| ErrorNoValidProcessing               | 20 | Activate cannot be performed because previous processing is invalid.                                   |
| MissingDependencies                  | 21 | Activate cannot be performed because of missing dependencies.                                          |
| ProcessSwPackageCancelled            | 22 | The processing operation has been interrupted by a Cancel() call.                                      |
| ProcessedSoftwarePackageInconsistent | 23 | The processed Software Package integrity check has failed.                                             |

**Table 9.39: Application Errors of UCMErrorDomain** 

(RS\_UCM\_00006, RS\_UCM\_00014)

RS\_UCM\_00007, RS\_UCM\_00012, RS\_UCM\_00013,

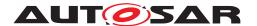

# 10 Sequence diagrams

# 10.1 Update process

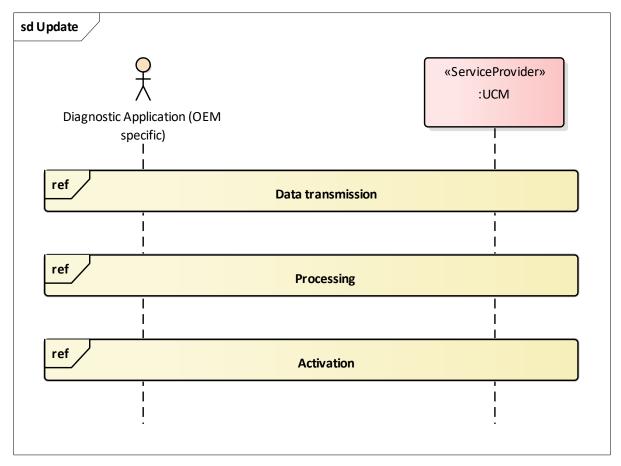

Figure 10.1: Sequence diagram showing the update process

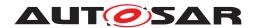

## 10.2 Data transmission

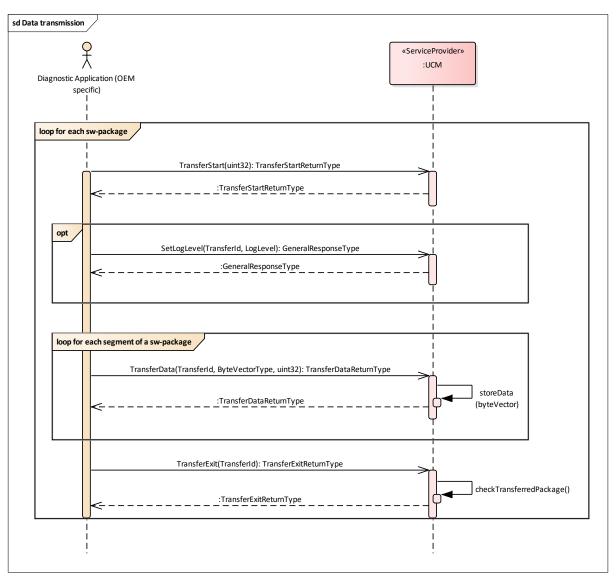

Figure 10.2: Sequence diagram showing the data transmission

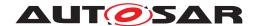

# 10.3 Package processing

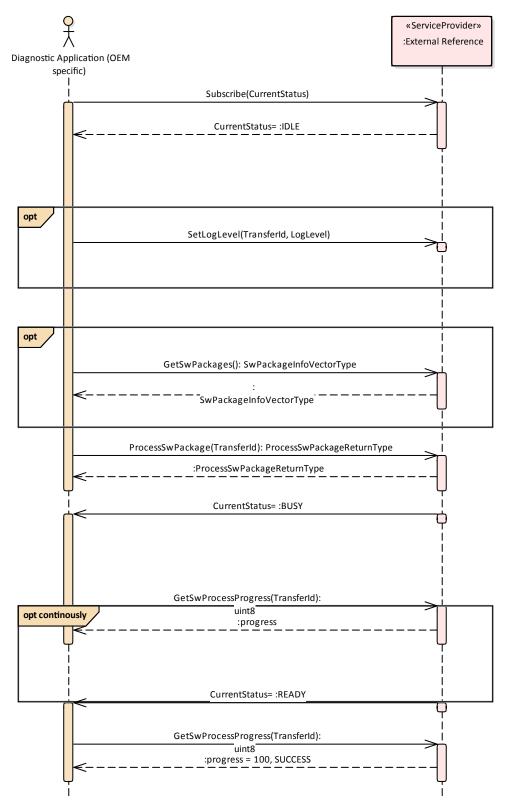

Figure 10.3: Sequence diagram showing the package processing

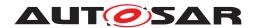

#### 10.4 Activation

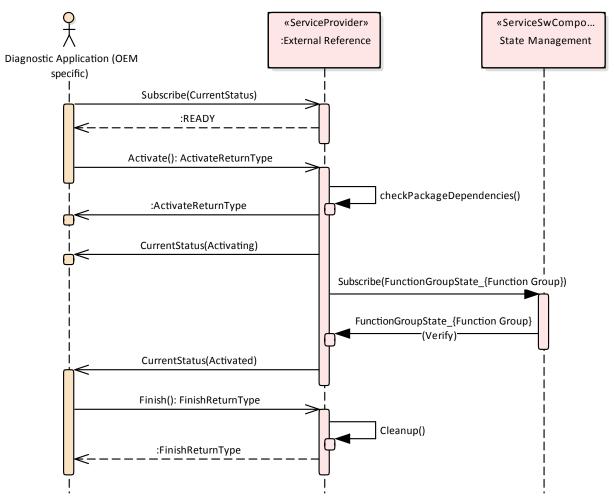

Figure 10.4: Sequence diagram showing the activation process

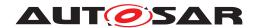

# A Not applicable requirements

none

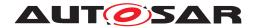

# **B** Mentioned Class Tables

For the sake of completeness, this chapter contains a set of class tables representing meta-classes mentioned in the context of this document but which are not contained directly in the scope of describing specific meta-model semantics.

| Class      | Identifiable (abstract)                                                                                                    |  |  |  |  |  |
|------------|----------------------------------------------------------------------------------------------------|--|--|--|--|--|
| Package    | M2::AUTOSARTemplates::GenericStructure::GeneralTemplateClasses::Identifiable                                                                                                    |  |  |  |  |  |
| Note       | Instances of this class can be referred to by their identifier (within the namespace borders). In addition to this, Identifiables are objects which contribute significantly to the overall structure of an AUTOSAR description. In particular, Identifiables might contain Identifiables.                                                                                                    |  |  |  |  |  |
| Base       | ARObject, MultilanguageReferrable, Referrable                                                                                                    |  |  |  |  |  |
| Subclasses | ARPackage, AbstractEvent, AbstractImplementationDataTypeElement, AbstractServiceInstance, AdaptiveModuleInstantiation, AdaptiveSwcInternalBehavior, ApplicationEndpoint, ApplicationError, ApplicationPartitionToEcuPartitionMapping, AsynchronousServerCaliResultPoint, AlpBlueprint, Atp Blueprintable, AlpClassifier, AlpFeature, AutosarCoperationArgumentInstance, AutosarVariableInstance, BswInternalTriggeringPoint, BswModuleDependency, BuildActionEntity, BuildActionErvironment, CanTpNdanel, CanTpNdanel, CantpNdo, Chapter, CheckpointTranstion, ClassContentiConditional, ClientId Definition, ClientServerOperation, Code, CollectableElement, ComManagementMapping, Comm ConnectorPort, CommunicationConnector. CommunicationController, Complier, ConsistencyNeeds, ConsumedEventGroup, CouplingPort, CouplingPortStructuralElement, CryptoServiceMapping, Data PrototypeGroup, DataTransformation, DdsRpcServiceDeployment, DependencyOnArtifact, Deterministic ClientResourceNeeds, DiagEventDebounceAlgorithm, DiagnosticConnectedIndicator, DiagnosticData Element, DiagnosticFunctionInhibitSource, DiagnosticMasterToSlaveEventMapping, DiagnosticRoutine Subfunction, DollogioAddress, E2EProfileConfiguration, ECUMapping, EOCExecutableEntityRel Abstract, EcuPartition, EcucContainerValue, EcucDeinfilionElement, EcucDestinationUriDrib, Ecuc EnumerationLiteralDef, EcucQuery, EcucValidationCondition, End2EndEventProtectionProps, EndToEnd Protection, EventMapping, ExclusiveArea, ExecutableEntity, ExecutionTime, PMtAttributeDef, EMeratureMapSesertion, FMFeatureMapCondition, FindRapping, FireAndTorgetMapping, FlatinstanceDescriptor, Flexray ArTpNode, FlexrayTpConnectionControl, FlexrayTpNode, FlexrayTpPduPool, FrameTriggering, General Parameter, GlobalTimeGateway, GlobalTimeMaster, GlobalTimeGlave, HealthChannel, HeapDsage, Hartbutbede, HuAttributeDef, HuAttributeDef, Keyword, LifeCycleState, LinScheduleTable, LinTpNode, Linker, Mac AuditicastGroup, ModeSwitchPoint, NerWorkEndpoint, NmCluster, NmNode, NvBlockDescriptor, Packageable Protection, Protesses |  |  |  |  |  |
| Attribute  | Type Mul. Kind Note                                                                                                    |  |  |  |  |  |
|            | Total Note                                                                                                    |  |  |  |  |  |

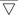

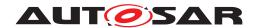

| Identifiable (abstract)            |                                                                                            |                                                                                                    |                                                                                                    |
|------------------------------------|--------------------------------------------------------------------------------------------|----------------------------------------------------------------------------------------------------|----------------------------------------------------------------------------------------------------|
| MultiLanguageOverview<br>Paragraph | 01                                                                                         | aggr                                                                                                  | This represents a general but brief (one paragraph) description what the object in question is about. It is only one paragraph! Desc is intended to be collected into overview tables. This property helps a human reader to identify the object in question.                                                                                                    |
|                                    |                                                                                            |                                                                                                    | More elaborate documentation, (in particular how the object is built or used) should go to "introduction".                                                                                                    |
|                                    |                                                                                            |                                                                                                    | Tags: xml.sequenceOffset=-60                                                                                                    |
| CategoryString                     | 01                                                                                         | attr                                                                                                  | The category is a keyword that specializes the semantics of the Identifiable. It affects the expected existence of attributes and the applicability of constraints.                                                                                                    |
|                                    |                                                                                            |                                                                                                    | Tags: xml.sequenceOffset=-50                                                                                                    |
| AdminData                          | 01                                                                                         | aggr                                                                                                  | This represents the administrative data for the identifiable object.                                                                                                    |
|                                    |                                                                                            |                                                                                                    | Tags: xml.sequenceOffset=-40                                                                                                    |
| Annotation                         | *                                                                                          | aggr                                                                                                  | Possibility to provide additional notes while defining a model element (e.g. the ECU Configuration Parameter Values). These are not intended as documentation but are mere design notes.                                                                                                    |
|                                    |                                                                                            |                                                                                                    | Tags: xml.sequenceOffset=-25                                                                                                    |
| DocumentationBlock                 | 01                                                                                         | aggr                                                                                                  | This represents more information about how the object in question is built or is used. Therefore it is a DocumentationBlock.                                                                                                    |
|                                    |                                                                                            |                                                                                                    | Tags: xml.sequenceOffset=-30                                                                                                    |
| String                             | 01                                                                                         | attr                                                                                                  | The purpose of this attribute is to provide a globally unique identifier for an instance of a meta-class. The values of this attribute should be globally unique strings prefixed by the type of identifier. For example, to include a DCE UUID as defined by The Open Group, the UUID would be preceded by "DCE:". The values of this attribute may be used to support merging of different AUTOSAR models.  The form of the UUID (Universally Unique Identifier) is taken from a standard defined by the Open Group (was Open Software Foundation). This standard is widely used, including by Microsoft for COM (GUIDs) and by many companies for DCE, which is based on CORBA. The method for generating these 128-bit IDs is published in the standard and the effectiveness and uniqueness of the IDs is not in practice disputed.  If the id namespace is omitted, DCE is assumed. An example is "DCE:2fac1234-31f8-11b4-a222-08002b34c003". The unid attribute has no semantic meaning for an AUTOSAR model and there is no requirement for AUTOSAR tools to manage the timestamp.  Tags: xml.attribute=true |
|                                    | MultiLanguageOverview Paragraph  CategoryString  AdminData  Annotation  DocumentationBlock | MultiLanguageOverview Paragraph  CategoryString  O1  AdminData  Annotation  *  DocumentationBlock  O1 | MultiLanguageOverview Paragraph  CategoryString  O1 attr  AdminData  O1 aggr  Annotation  * aggr  DocumentationBlock  O1 aggr                                                                                                    |

Table B.1: Identifiable

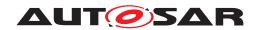

| Class                     | SoftwareCluster                                                                                                 | SoftwareCluster |      |                                                                                                    |  |  |
|---------------------------|----------------------------------------------------------------------------------------------------|-----------------|------|----------------------------------------------------------------------------------------------------|--|--|
| Package                   | M2::AUTOSARTemplates::AdaptivePlatform::UploadableSoftwarePackage                                               |                 |      |                                                                                                    |  |  |
| Note                      | This meta-class represents the ability to define shall contain all software and configuration for               |                 |      | ne an uploadable software-package, i.e. the SoftwareCluster or a given purpose.                                                                                                    |  |  |
|                           | Tags: atp.Status=draft atp.recommendedPackage=SoftwareClusters                                                  |                 |      |                                                                                                    |  |  |
| Base                      | ARElement, ARObject, CollectableElement, Identifiable, MultilanguageReferrable, Packageable Element, Referrable |                 |      |                                                                                                    |  |  |
| Attribute                 | Type Mul. Kind Note                                                                                             |                 |      | Note                                                                                                    |  |  |
| conflictsTo               | SoftwareCluster<br>DependencyFormula                                                                            | 01              | aggr | This aggregation handles conflicts. If it yields true then the SoftwareCluster shall not be installed.                                                                                         |  |  |
|                           |                                                                                                    |                 |      | Stereotypes: atpSplitable Tags: atp.Splitkey=conflictsTo atp.Status=draft                                                                                                    |  |  |
| contained<br>ARElement    | ARElement                                                                                                    | *               | ref  | This reference represents the collection of model elements that cannot derive from UploadablePackage Element and that contribute to the completeness of the definition of the SoftwareCluster. |  |  |
|                           |                                                                                                    |                 |      | Stereotypes: atpSplitable Tags: atp.Splitkey=shortName atp.Status=draft                                                                                                    |  |  |
| containedFibex<br>Element | FibexElement                                                                                                    | *               | ref  | This allows for referencing FibexElements that need to be considered in the context of a SoftwareCluster.                                                                                      |  |  |
|                           |                                                                                                    |                 |      | Tags: atp.Status=draft                                                                                                    |  |  |
| contained<br>Package      | UploadablePackage<br>Element                                                                                    | *               | ref  | This reference identifies model elements that are required to complete the manifest content.                                                                                                   |  |  |
| Element                   |                                                                                                    |                 |      | Stereotypes: atpSplitable Tags: atp.Splitkey=containedPackageElement atp.Status=draft                                                                                                    |  |  |
| contained<br>Process      | Process                                                                                                    | *               | ref  | This reference represent the processes contained in the enclosing SoftwareCluster.                                                                                                    |  |  |
|                           |                                                                                                    |                 |      | Tags: atp.Status=draft                                                                                                    |  |  |
| dependsOn                 | SoftwareCluster<br>DependencyFormula                                                                            | 01              | aggr | This aggregation can be taken to identify a dependency for the enclosing SoftwareCluster.                                                                                                    |  |  |
|                           |                                                                                                    |                 |      | Stereotypes: atpSplitable Tags: atp.Splitkey=dependsOn atp.Status=draft                                                                                                    |  |  |
| design                    | SoftwareClusterDesign                                                                                           | *               | ref  | This reference represents the identification of all Software ClusterDesigns applicable for the enclosing Software Cluster.                                                                     |  |  |
|                           |                                                                                                    |                 |      | Stereotypes: atpUriDef Tags: atp.Status=draft                                                                                                    |  |  |
| diagnostic<br>Address     | SoftwareCluster<br>DiagnosticAddress                                                                            | *               | aggr | This aggregation represents the collection of diagnostic addresses that apply for the SoftwareCluster.                                                                                         |  |  |
|                           |                                                                                                    |                 |      | Stereotypes: atpSplitable Tags: atp.Splitkey=diagnosticAddress atp.Status=draft                                                                                                    |  |  |
| diagnostic<br>Extract     | DiagnosticContribution<br>Set                                                                                   | 01              | ref  | This reference represents the definition of the diagnostic extract applicable to the referencing SoftwareCluster                                                                               |  |  |
|                           |                                                                                                    |                 |      | Tags: atp.Status=draft                                                                                                    |  |  |

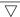

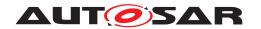

| Class                   | SoftwareCluster                 |    |      |                                                                                                    |
|-------------------------|---------------------------------|----|------|----------------------------------------------------------------------------------------------------|
| license                 | Documentation                   | *  | ref  | This attribute allows for the inclusion of the the full text of a license of the enclosing SoftwareCluster. In many cases open source licenses require the inclusion of the full license text to any software that is released under the respective license. |
|                         |                                 |    |      | Tags: atp.Status=draft                                                                                                    |
| module<br>Instantiation | AdaptiveModule<br>Instantiation | *  | ref  | This reference identifies AdaptiveModuleInstantiations that need to be included with the SoftwareCluster in order to establish infrastructure required for the installation of the SoftwareCluster.                                                          |
|                         |                                 |    |      | Stereotypes: atpSplitable Tags: atp.Splitkey=moduleInstantiation atp.Status=draft                                                                                                    |
| releaseNotes            | Documentation                   | 01 | ref  | This attribute allows for the explanations of changes since the previous version. The list of changes might require the creation of multiple paragraphs of test.                                                                                             |
|                         |                                 |    |      | Tags: atp.Status=draft                                                                                                    |
| subSoftware<br>Cluster  | SoftwareCluster                 | *  | ref  | This reference is used to identify the sub-Software Clusters of an "umbrella" SoftwareCluster.                                                                                                    |
|                         |                                 |    |      | Stereotypes: atpSplitable Tags: atp.Splitkey=subSoftwareCluster atp.Status=draft                                                                                                    |
| vendorld                | PositiveInteger                 | 1  | attr | Vendor ID of this Implementation according to the AUTOSAR vendor list.                                                                                                    |
| vendor<br>Signature     | CryptoService<br>Certificate    | 1  | ref  | This reference identifies the certificate that represents the vendor's signature.                                                                                                    |
|                         |                                 |    |      | Tags: atp.Status=draft                                                                                                    |
| version                 | StrongRevisionLabel<br>String   | 1  | attr | This attribute can be used to describe a version information for the enclosing SoftwareCluster.                                                                                                    |

**Table B.2: SoftwareCluster** 

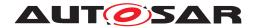

# C Interfaces to other Functional Clusters (informative)

#### C.1 Overview

AUTOSAR decided not to standardize interfaces which are exclusively used between Functional Clusters (on platform-level only), to allow efficient implementations, which might depend e.g. on the used Operating System.

This chapter provides informative guidelines how the interaction between Functional Clusters looks like, by clustering the relevant requirements of this document. In addition, the standardized public interfaces which are accessible by user space applications (see chapter 8) can also be used for interaction between Functional Clusters.

The goal is to provide a clear understanding of Functional Cluster boundaries and interaction, without specifying syntactical details. This ensures compatibility between documents specifying different Functional Clusters and supports parallel implementation of different Functional Clusters. Details of the interfaces are up to the platform provider.

#### **C.2** Interfaces Tables

#### C.2.1 UCM update notification

 $\tt UCM$  shall provide the notification to other Functional Clusters that changes have been done to the software. This enables other functional clusters to check if updated manifests have changes relevant for the concerned Functional Cluster. This can be done through the field CurrentStatus provided by the  $\tt UCM$  service.

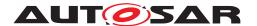

# D Packages distribution within vehicle (informative)

#### **D.1** Overview

To prepare next releases of this specification, Update and Configuration Management team appends to this specification its future image of packages distribution from a backend into a vehicle and between different UCMs by sharing sequence diagrams. Intention of this appendix is to gather comments from Autosar community to ensure future API's quality. All described methods have to be later specified.

This vision involves so called UCM master (former Vehicle Update Manager, VUM) which is communicating with backend through network means that are out of scope for this work. This UCM master could be replaced by another UCM (UCM slaves) if UCM master is failing.

UCM master receives a vehicle package manifest container sent by backend which contains all software cluster descriptions along with campaign orchestration needed by UCM to distribute the Software Packages within vehicle. After manifest reception and authentication, UCM master streams the Software Packages to the related UCM slaves, perform processing and activation according to campaign orchestration defined sequence. More details could be found in document [10]

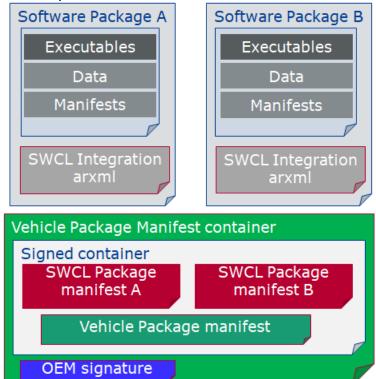

Figure D.1: Vehicle package overview

It is considered that distribution method of packages via internet network into vehicle could also be performed using diagnostic. For instance, if there would be a car communication issue, we could imagine a technician from a garage would download from

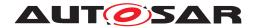

a backend a vehicle package manifest along software packages that would then be pushed to UCM master via diagnostic service manager and diagnostic application.

UCM master is generally acting like an application or UCM client, following the already specified general sequence (transfer, process, activate/rollback, finish).

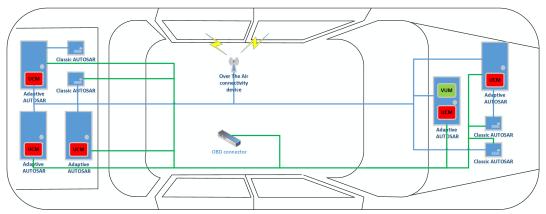

Figure D.2: Vehicle infrastructure example

## D.2 Packages distribution sequence diagrams

#### D.2.1 UCM slave discovery

For UCM master to distribute software packages to other UCM slaves, UCM master has to discover other UCM slaves in vehicle. This discovery could be at boot or later but at least before any communication with backend are engaged. Each UCM has a unique identifier that is part of SwClusterInfo type to help UCM master streaming packages to target UCM slaves.

UCM master offers *UCM* slave discovery service and receives data which are necessary to transfer packages to certain destinations. UCM slaves send these data by responding the service from UCM master. The data could be a combination of the destination information (e.g. IP address, MAC address, port number) but also could be a key which could link to the destination information by using certain structure (e.g. KVS, mapping table). *UCM* slave discovery can be done in a similar process to SOME/IP Service Discovery [6].

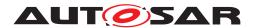

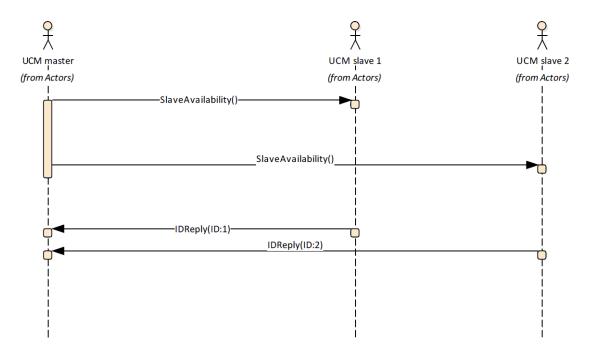

Figure D.3: Discover UCM slaves

#### D.2.2 Collect information of present SWCLs in vehicle

From a regular basis, UCM master and slaves can collect information of present SWCLs from the other Adaptive Platforms of the vehicle in order to be used later when communicating with backend and then determine if there are new actions (update, remove, install) required.

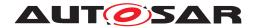

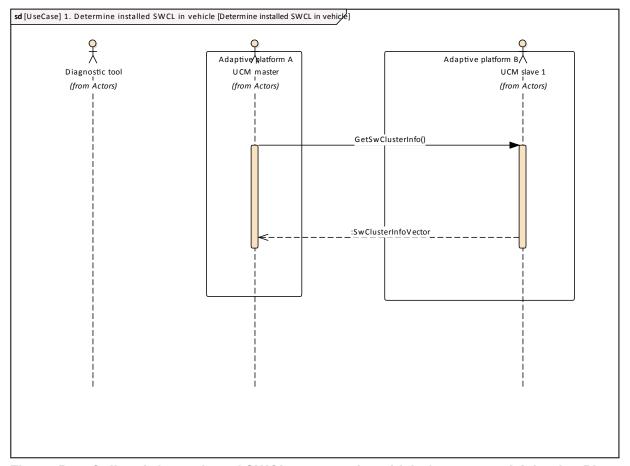

Figure D.4: Collect information of SWCLs present in vehicle from several Adaptive Platforms

#### D.2.3 Action computation

In order to find out if there is a new update available from backend or the need to install or remove a SWCL, vehicle and backend have to share their current status and either backend or vehicle have to compute what UCM action is needed.

Backend will have the possibility to push a package into the vehicle when communication is established, for instance for security purpose.

Communication trial between backend and  ${\tt UCM}$  master can be done on driver's request or from a scheduler.

#### D.2.3.1 Pull package from backend into vehicle

Case where vehicle is computing the difference between SWCLs versions that are present in vehicle and the ones available in backend.

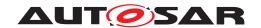

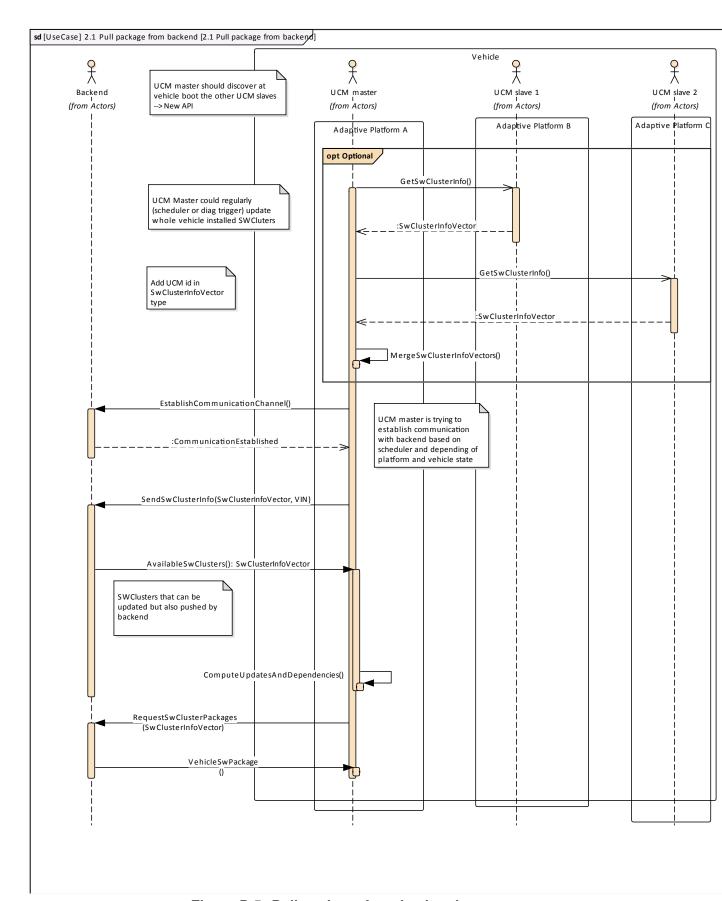

Figure D.5: Pull package from backend

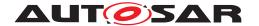

#### D.2.3.2 Push package from backend into vehicle

Case where backend is computing the difference between SWCLs versions that are present in vehicle and the ones available in backend.

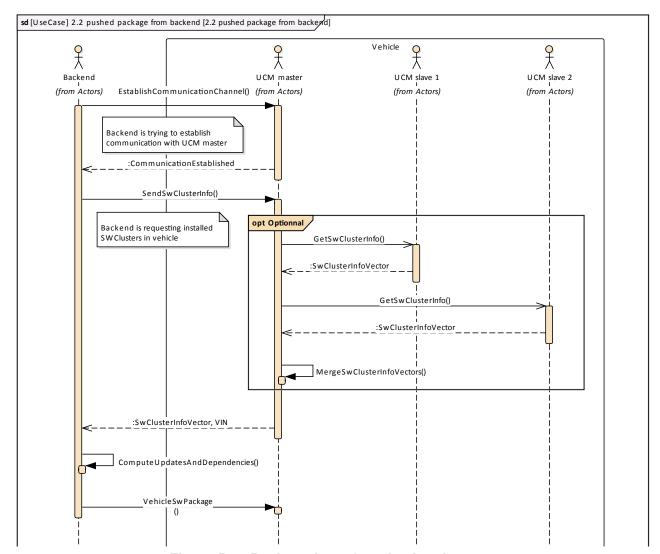

Figure D.6: Push package from backend

#### D.2.4 Packages transfer from backend into targeted UCM

To reduce as much as possible the amount of data temporarily stored between backend and targeted UCM, package is divided in blocks that are streamed and counted, allowing easy resume in case of communication loss. Driver should be asked before downloading package as communication could have safety and cost impact.

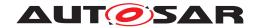

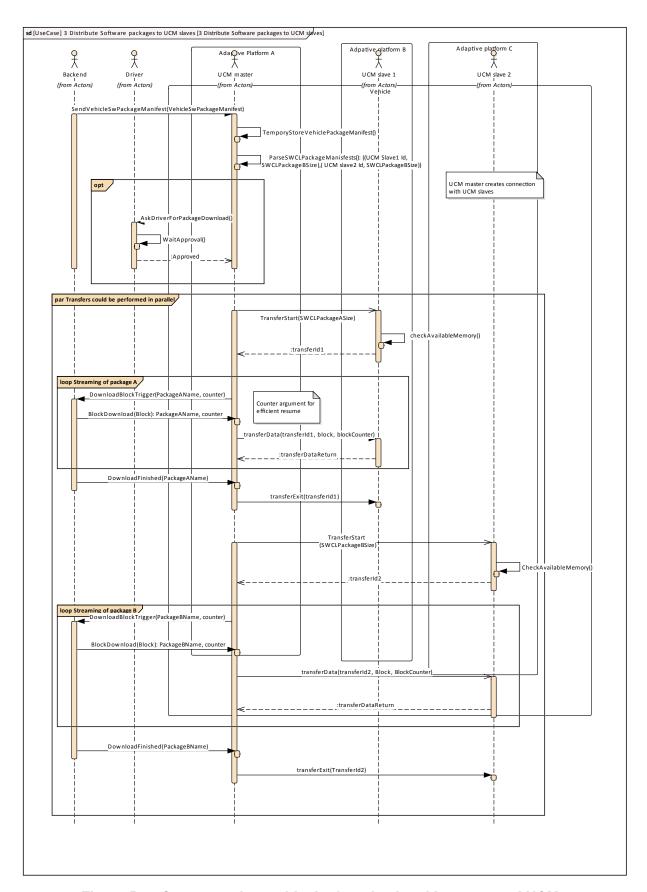

Figure D.7: Stream packages blocks from backend into targeted UCM

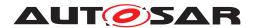

#### D.2.5 Package processing

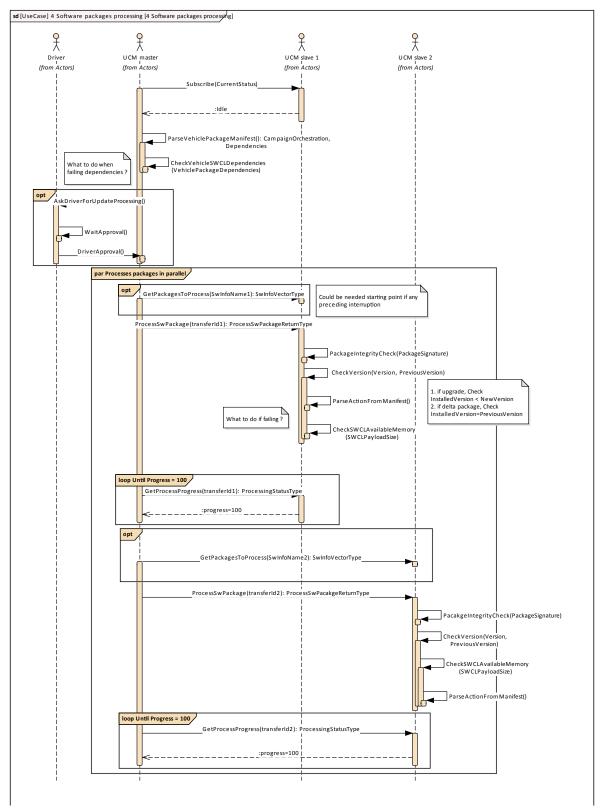

Figure D.8: Packages processing by UCMs

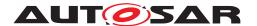

# D.2.6 Package activation

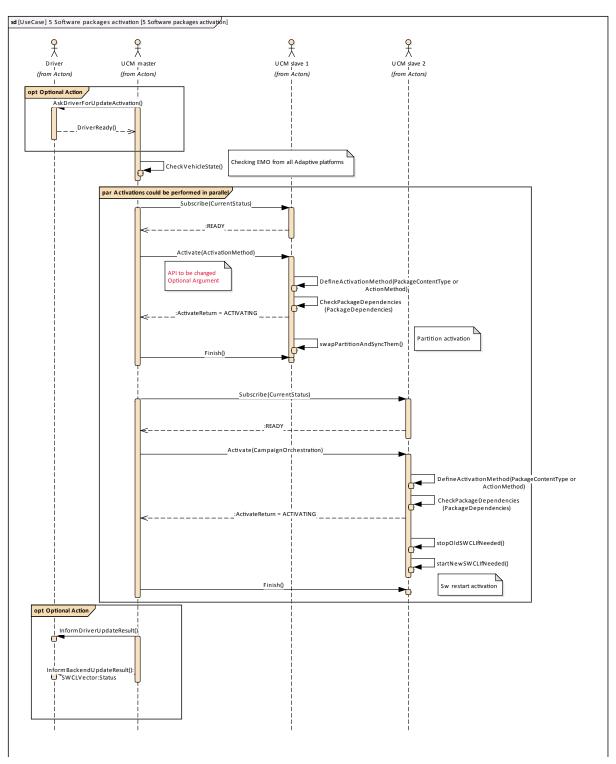

Figure D.9: Packages activation by UCMs

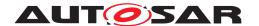

#### D.2.7 Package rollback

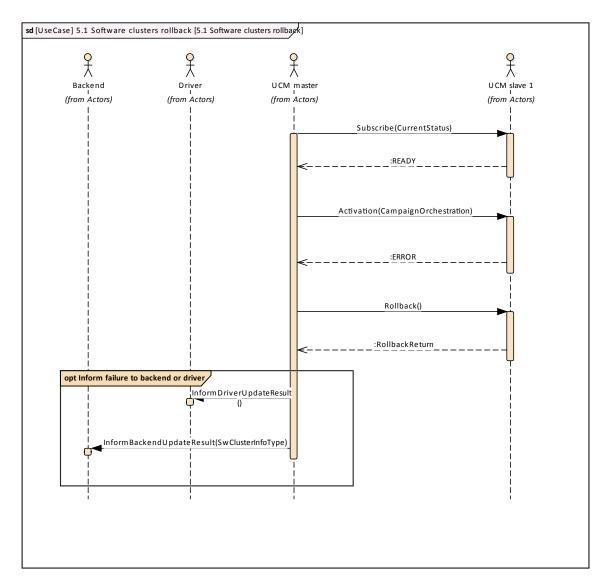

Figure D.10: Packages rollback by UCMs

#### D.2.8 Campaign reporting

After campaign is finished (finish method has been sent to all UCMs), UCM should report to backend server status of the vehicle, with for instance updated information of SWCLs present in vehicle.